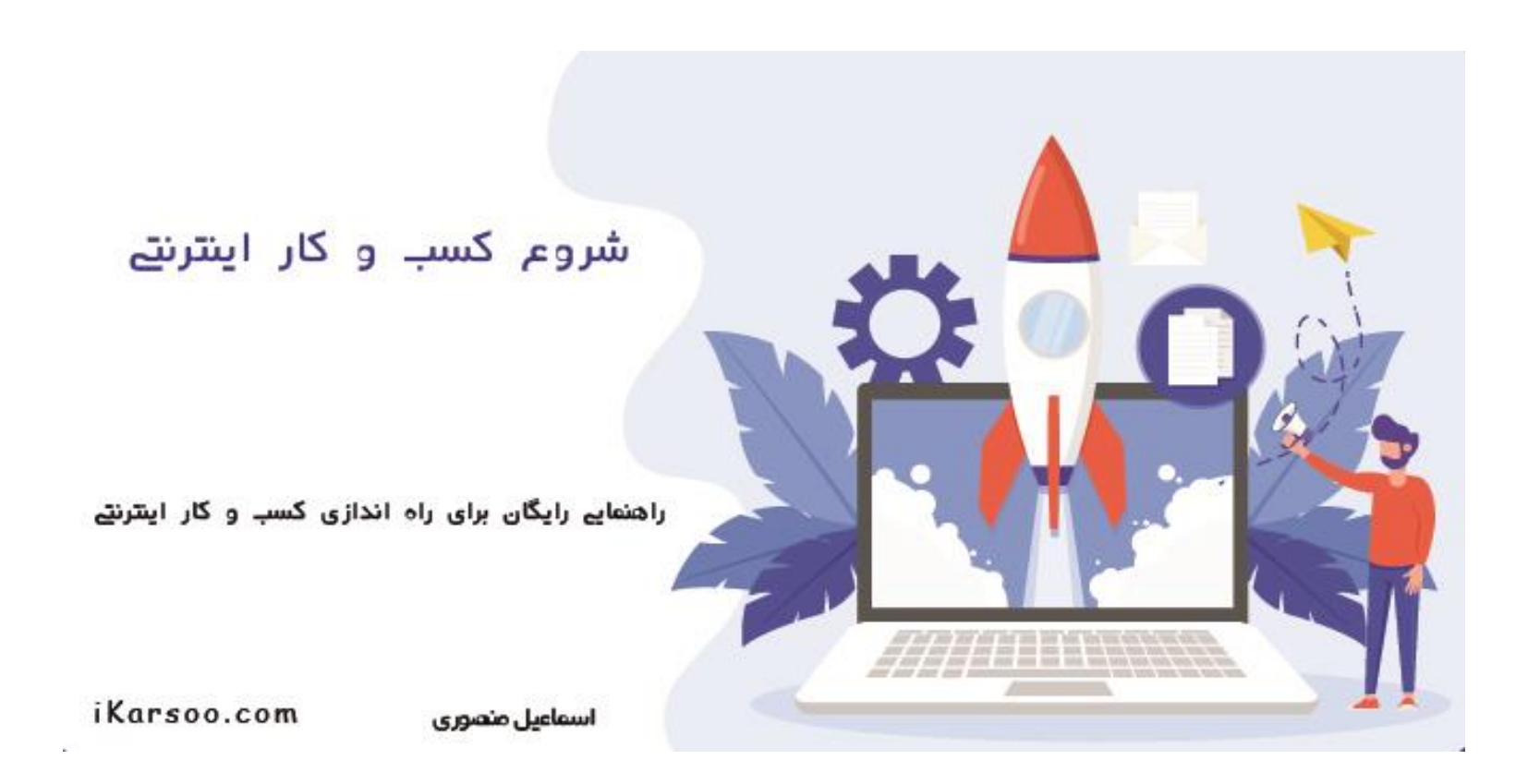

روی این تصویر کلیک کنید ی**ا کلمه** کسب وکار اینترنتی **را در گوگل جستجو کنید،** 

وقتی سایت ikarsoo.com را پیداکردید، با کلیک روی آن وارد سایت شوید،

در بالای صفحه کدتخفیفی ۳۰٪ به شما نمایش داده می شود، که می توانید برای خرید محصولات

سایت (همینطور کتاب آموزش کسب درآمد از سایت با تولید محتوا)استفاده کنید.

ممنون از همکاریتون

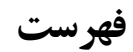

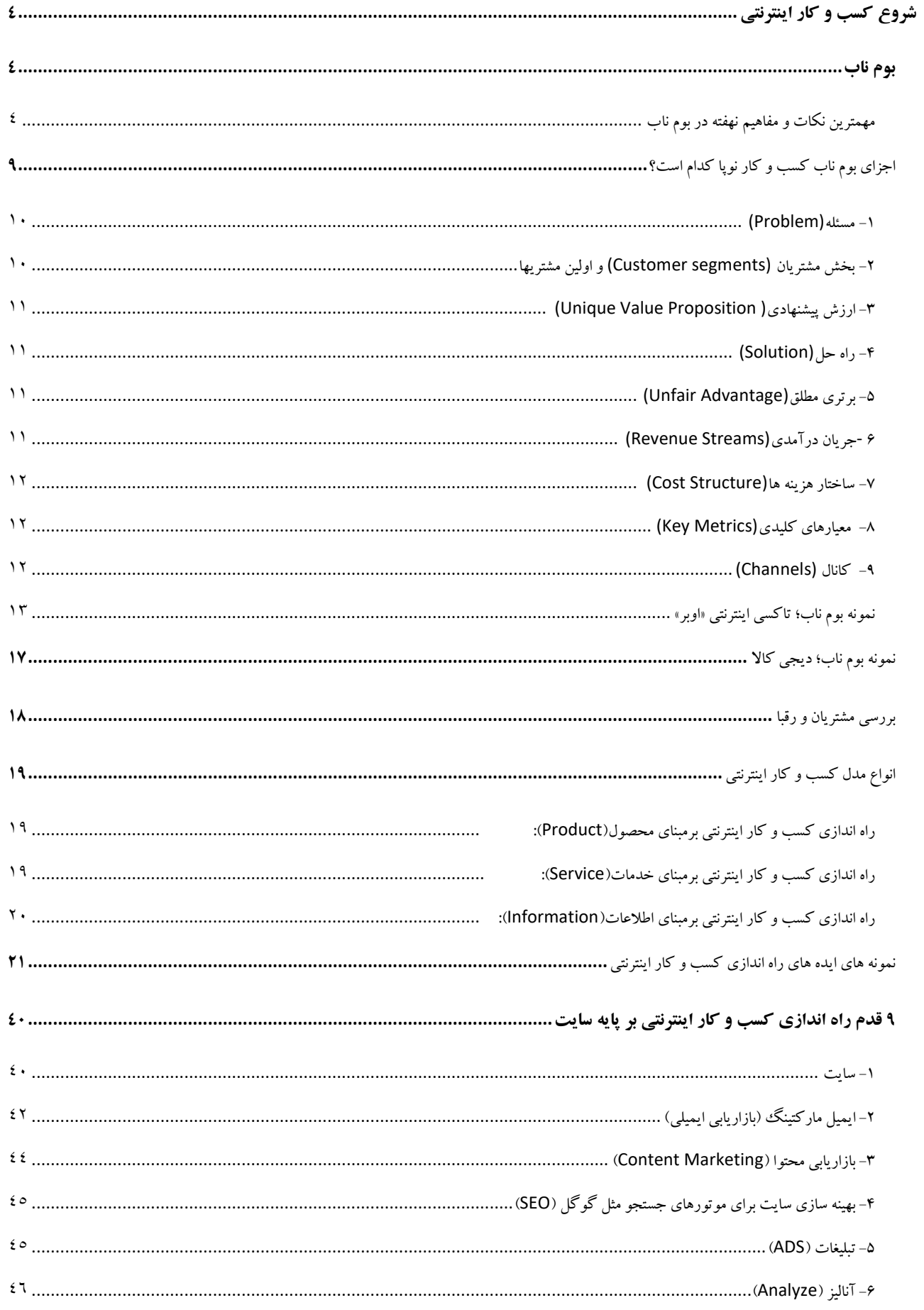

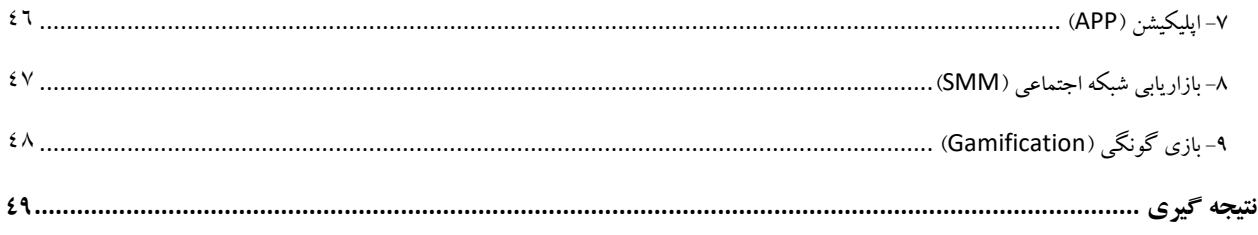

شروع کسب و کار اینترنتی

**شما حق تغییر محتویات این کتاب الکترونیکی را ندارید. شما حق فروش مجدد این کتاب الکترونیکی را ندارید. ولی... شما می توانید آنرا در سایت خود برای دانلود بگذارید. شما می توانید آنرا به دیگران بدهید. شما می توانید آنرا بعنوان هدیه همراه محصوالت خود ارائه نمایید. در صورت استفاده از این محصول و محتویات آن ، لطفا نام سایت[com.ikarsoo](http://ikarsoo.com/) را نیز ذکر کنید.**

## <span id="page-5-0"></span>**شروع کسب و کار اینترنتی**

قبل از ورود به بحث اصلی و شیرین راه اندازی کسب و کار اینترنتی بهتر است شما را با مفاهیمی آشنا کنم، که به شما برای شروع یک کسب و کار آنالین بسیار کمک می کند.

## <span id="page-5-1"></span>**بوم ناب**

برای راه اندازی کسب و کار انالین مثل هر کسب و کار نوپای دیگر، بهتراست یک بوم ناب کسب و کار داشته باشید.

<span id="page-5-2"></span>**مهمترین نکات و مفاهیم نهفته در بوم ناب** ابتدا بهتر است مهمترین نکات و مفاهیم نهفته در بوم ناب را شناخت؛

**1ـ چرخه ساخت، ارزیابی و یادگیری** حتما شما هم ایده ای را برای راه اندازی کسب و کا آنالین، پیداکرده اید.)درغیر اینصورت می توانید از [این ایده ها](#page-22-0) استفاده کنید.)

ابتدا از یک ایده اولیه، باید بتوان یک محصول یا خدمت ساده برای آزمودن آن ساخت. بعد باید با آزمایش محصول و گرفتن بازخورد از مشتریانی که محصول یا خدمت مورد نظر را خریداری می کنند، زمینه یادگیری الزم جهت اصالح و بهبود آن ایده یا محصول را فراهم کرد. در اصل برای موفقیت در یک استارتاپ یا کسب و کار نوپا باید بتوان، دادهها یا معیارهای کافی گردآوری کرد. تا به سرعت نتایج حاصل از اجرای ایده را ارزیابی نمود. در مورد محصوالت، باید آزمایش کرد که آیا مشتریان واقعاً به آن محصول نیاز یا تمایل دارند؟ البته همیشه بعد از یادگیری بهتر است بوم ناب را بروز رسانی کرده و با برنامه ریزی مجدد، این سه فرآیند یا اصطالحا چرخه را دوباره انجام داد.

می توان گفت مهمترین چیزی که باید بفهمید این است که مشتریان دقیقا چه نیاز های مهم و عالیق مورد توجهی دارند. نکته دیگر این است که نباید فقط به گفته های مشتریان و یا فقط به برداشتهای خود از نیاز مشتری اکتفا کرد. همیشه بهتر است اطالعات جمع آوری شده را اعتبار سنجی نمود.

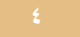

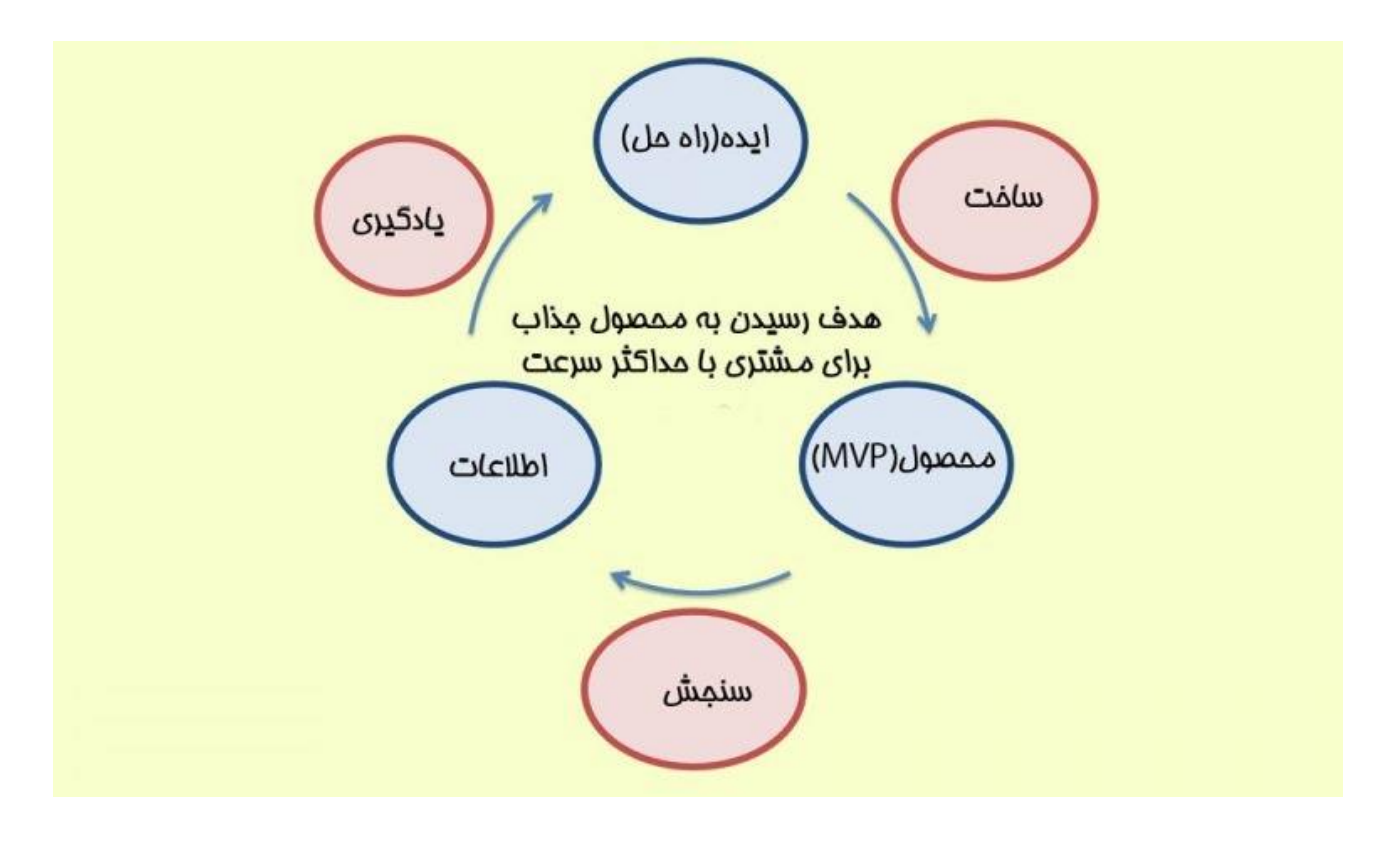

**2ـ حداقل محصول پذیرفتنی**(MVP (

با الگوی ناب، محصول فقط به صورتی تولید میشود که بتواند نیاز مهم مشتری را بهتر از قبل برآورده سازد. تا تیم بتواند، فرآیندهای ساخت، ارزیابی و یادگیری را در زمان کمتری طی کند. در کسب و کار نوپای ناب به این محصول یا خدمت، MVP( حداقل محصول پذیرفتنی ) گفته می شود. درک درست از MVP و طراحی خوب آن ، خیلی به کاهش زمان و هزینه ها و چابکی استارتاپ کمک می نماید.

Minimum Viable Product) NVP) یا به فارسی حداقل محصول پذیرفتنی، یکی از موضوعات مهم و حیاتی در حوزه کارآفرینی و کسب و کار است.

استیو بلنک در کتاب »راهنمای کارآفرینان« MVP را اینگونه تعریف می کند:

**»کمترین ویژگیهایی که میتوان با کمک آن از مشتری بازخورد مناسب گرفت.«**

و اریک رایس نویسنده کتاب »نوپای ناب« این مفهوم را اینگونه تعریف کرده:

**»محصول حداقلی نسخهای از محصول جدید است که به یک تیم کمک میکند حداکثر میزان یادگیری معتبر در مورد مشتریان را با حداقل تالش به دست آورد.«**

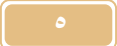

محصول MVP ، محصولی است که برای عرضه دارای حداقل خصوصیات کافی باشد. هدف از تولید این محصول، بررسی بازخورد مشتری است. این محصول، محصول اصلی نیست و مطمئنا دارای نواقصی است. این محصول، محصولی است که عالوه بر اینکه قابلیت فروش را دارد، امکان اضافه کردن ویژگی های جدید را هم دارد.

مثالے از محصولے کہ MVP نیست

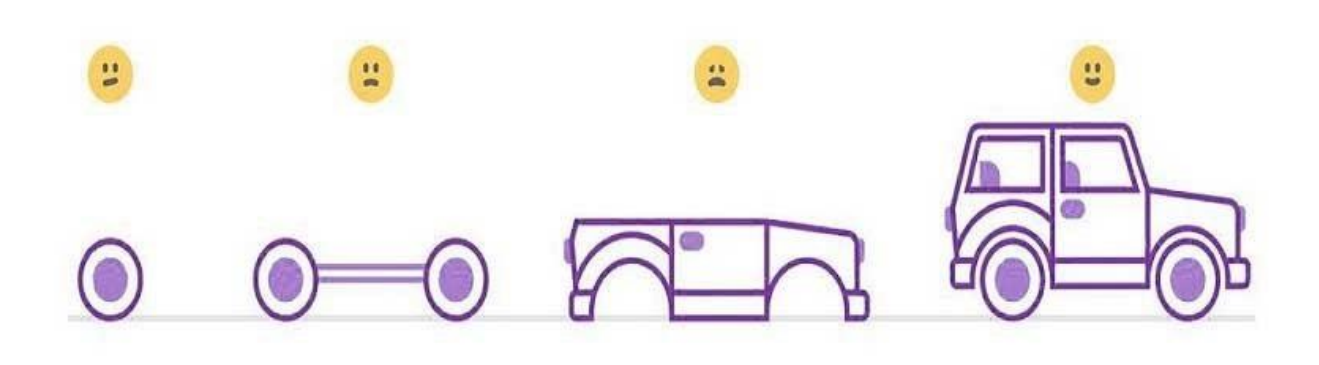

مثالے از محصولے کہ MVP است

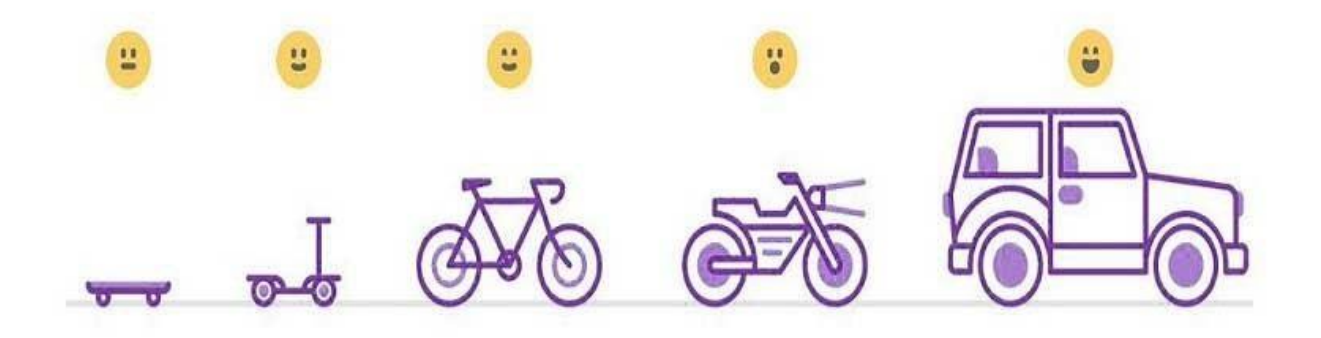

بنظرم تا حد زیادی تصویر باال بیانگر مفهوم MVP باشد.

برای تولید و ارائه یک محصول علاوه بر نیاز به تلاش مستمر و صرف وقت و انرژی زیاد، امکان پدیدار شدن شکست نیز وجود دارد. با ارایه یک MVP برای صاحبان کسب و کار و فعال در حوزه کار آفرینی، این امکان میسر می شود که محصول MVP خود را در معرض آزمایش گذاشته و نتیجه آن را بررسی کنند. این محصول از خصوصیات اولیه و تاثیر گذار برای رشد و توسعه آن در آینده برخوردار می باشد.

عرضه کنندگان محصول MVP، معموال محصول مدنظر خود را به مشتری ارایه می نمایند تا به وسیله بازخورد های بدست آمده توسط مشتری، چشم انداز مفید و مناسبی را در مورد محصول عرضه شده و همینطور اطالعاتی در رابطه با نوع و شیوه های بازاریابی آن کسب کنند.

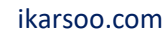

با جمع آوری مکرر اطالعات، بازخورد ها، تجزیه و تحلیل آنها و تکرار این موارد، سرانجام برای تولید به عنوان یک محصول مفید و مناسب یا ناموفق، با توجه به بازخورد محصول، جمع آوری نهایی ارایه می گردد.

بصورت خالصه و ساده، برای رسیدن به یک محصول نهایی نیاز نیست همان ابتدا محصول نهایی را ساخت، می توان از محصوالت ساده تر شروع کرد تا هم نظر مشتری و جامعه هدف را پیداکنید و آن را برای رشد و پیشرفت محصول استفاده کرده و هم اینکه موارد دیگری مثل بازاریابی را در این بین بررسی کنید. دراینصورت حداقل سرمایه گذاری و ریسک را بهمراه دارد، ودر عوض تجربیات خوبی نصیب شما می شود که شما برای ارائه محصول نهایی کمک خواهد کرد.

MVP در حوزه کسب و کار آنالین

بنظر من ساخت محصول MVP در حوزه کسب و کار آنالین دارای این حسن است که نیاز به سرمایه اولیه ندارد یا با حداقل سرمایه هم ممکن است، درضمن کانال های دسترسی و پیداکردن مشتریان بالقوه بیشتر از کسب و کار سنتی است و جمع آوری بازخوردهای مشتریان، آسان تر است.

در فضای مجازی، کانالها و ابزارهای رایگانی برای عرضه MVP وجود دارد. از ساخت وبالگ و سایت گرفته تا قراردادن ویدئوی محصول MVP در شبکه های اجتماعی و سامانه های بصری مثل آپارات.

برای نمونه سایت دیجی کاال را درنظر بگیرید. این سایت در سال 1385 در ابتدای راه با یک وبالگ ساده کار خود را با بررسی دوربین های موجود در بازار آغاز کرد و با ایجاد بستری مناسب، امکان فروش اینترنتی این محصول را فراهم کرد.

$$
\mathbf{A}^{\mathbf{p}}(\mathbf{X})
$$

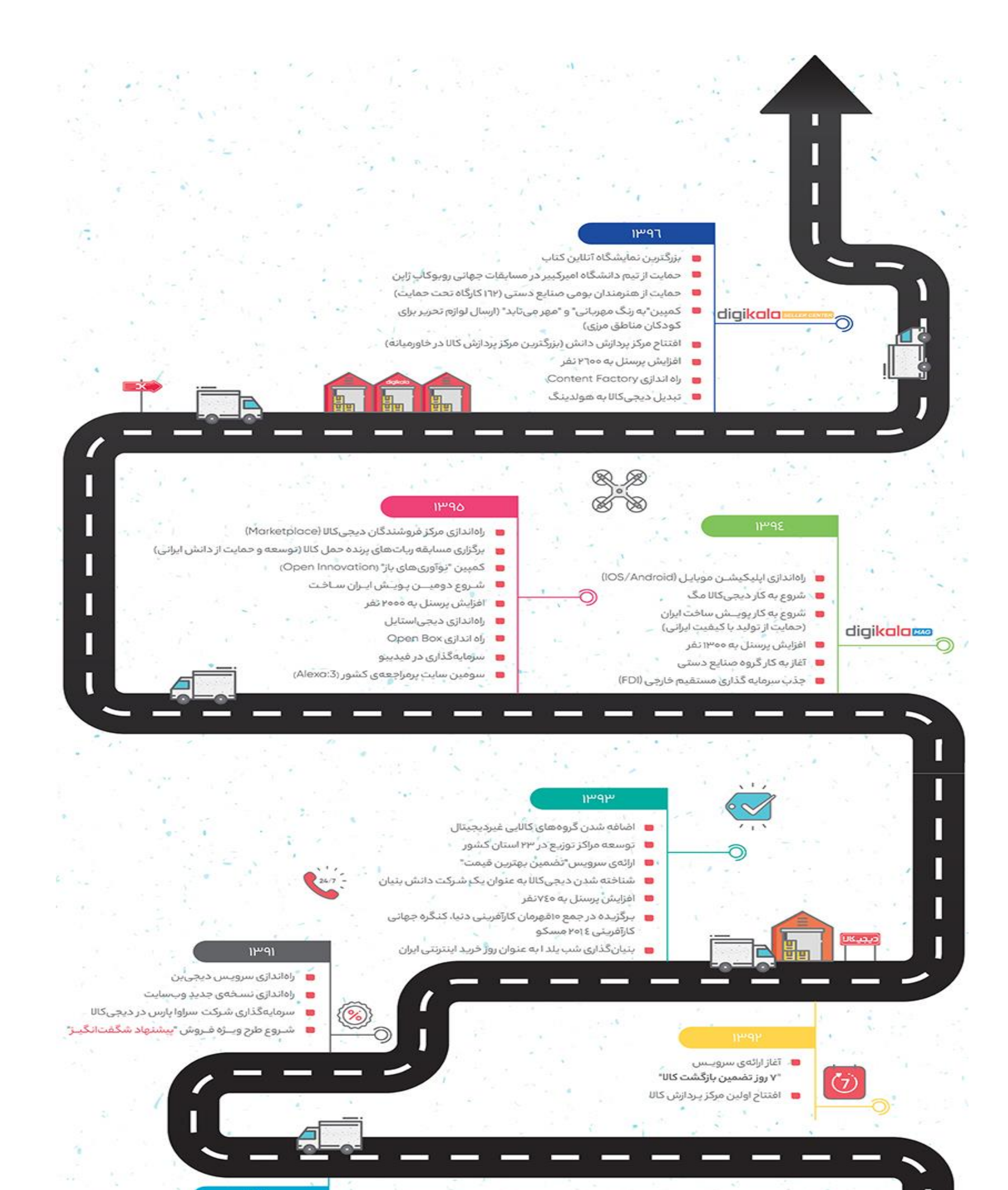

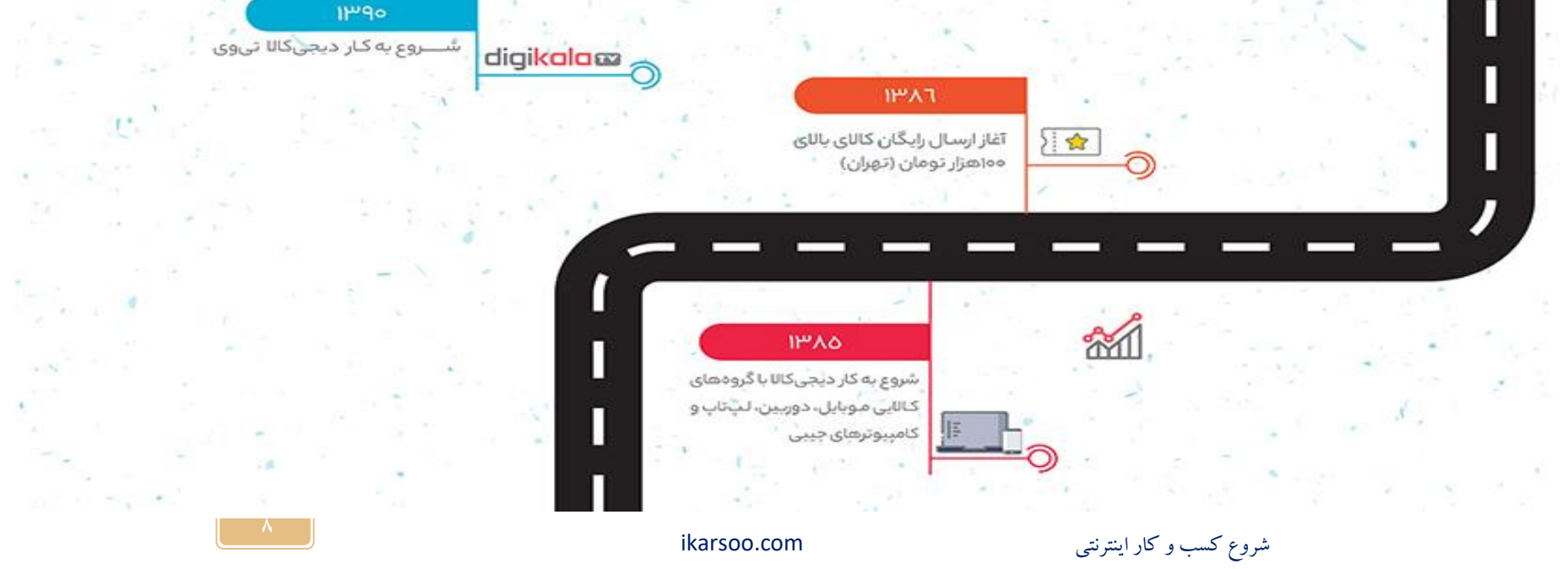

از دیگر ابزارهای ایجادMVP ، ساخت و ارایه ویدیو می باشد. نمونه موفق در این مورد DropBox است که سازندگان آن برای سنجیدن میزان واکنش مشتریان به محصول مد نظر خود، با [منتشر نمودن ویدیو چند دقیقه ای،](https://www.aparat.com/v/ygjHK) به این مهم دست یافتند. استقبالی که در این مورد از محصول به وجود نیامده آنها شکل گرفت بی سابقه بود. رقمی در حدود 75۰۰۰ نفر خواستار ارایه محصول به آنها شدند. با استفاده از نرم افزارهای موجود و ساختن یک ویدیو ساده، به سادگی ارایه ارزش های پیشنهادی محصول به مشتریان میسر می شود.

بهره مندی از شبکه های اجتماعی نیز می تواند در این زمینه راهگشا باشد. استفاده از این شبکه ها به عنوان MVP بدون نیاز به سرمایه گذاری، راحت و ساده نام برده می شود. ایجاد کانال در تلگرام یا ساختن صفحه در اینستاگرام به دلیل حضور جمع کثیری از کاربران، برای ارائه اطالعات جامع و کاربردی در مورد محصول و نحوه فروش آن، می تواند بسیار مؤثر باشد. قبل از اقدام به ساختن و گسترش محصول، آغاز فعالیت برای فروش آن اقدامی سنجیده و مفید می باشد. تولید محتوای مرتبط با محصول در وبلاگ نیز گزینه بسیار قابل قبولی به شمار می رود. این امر یکی از شیوه های قوی و تاثیر گذار از روش های دیجیتال مارکتینگ محسوب می شود.

# **-3 توانمندی اصالح جهت سریع**(Pivot ( در تفکر ناب کسب و کا نوپا، اصالح جهت یا چرخش ، یعنی تغییر در یکی از عناصر فرضیات بوم ، مانند؛ مشتری، مسئله، راه حل، جریان درآمدی و ... یا حتی در کل مدل کسب و کار. البته این تغییر جهت که گاهی امکان دارد 18۰ درجه هم باشد، بر پایه یادگیری و آموخته ها صورت می گیرد. با آزمونهایی که با کمک MVP انجام می گیرد یک یا چند بخش مدل به سرعت اصالح می شود.

**-4 بهبود معیارهای ارزیابی**

نکته مهم دیگر این است که باید همیشه معیارها و شاخص های ارزیابی کسب و کار نوپا را با توجه به یادگیری هایی که انجام می شود، بروز رسانی کرد. همیشه باید بررسی شود که ارزیابی ها و یادگیری های تیم کمترین خطا را داشته باشد و بر واقعیات منطبق باشد. برخی اوقات افراد با انتخاب معیارهای ضعیف و غلط دچار برداشتها و یادگیری های غلط می شوند و با شکست مواجه می شوند. برای مثال، تعداد لایک ها در شبکه های اجتماعی (مانند اینستاگرام، فیسبوک، لینکداین و ...) نمی تواند یک معیار مناسب برای رشد یک کسب و کار باشد.

# <span id="page-10-0"></span>**اجزای بوم ناب کسب و کار نوپا کدام است؟**

اجزای بوم ناب کسب و کار دارای 9 بخش می باشد. این 9 بخش از شناسایی مسئله یا همان نیاز مشتری شروع و تا کسب مزیت مطلق برای کسب و کار نوپا موضوع را بررسی می کند. بوم ناب کسب و کار، توسط آقای موریا طراحی شد. این

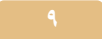

بوم برگرفته شده از بوم مدل کسب و کار است، که توسط آقای اوستروالدر طراحی شده بود که بعضی موارد آن جهت تسهیل تبدیل ایده به محصول جذاب از نظر مشتری و کسب و کار موفق تغییر کرده است.

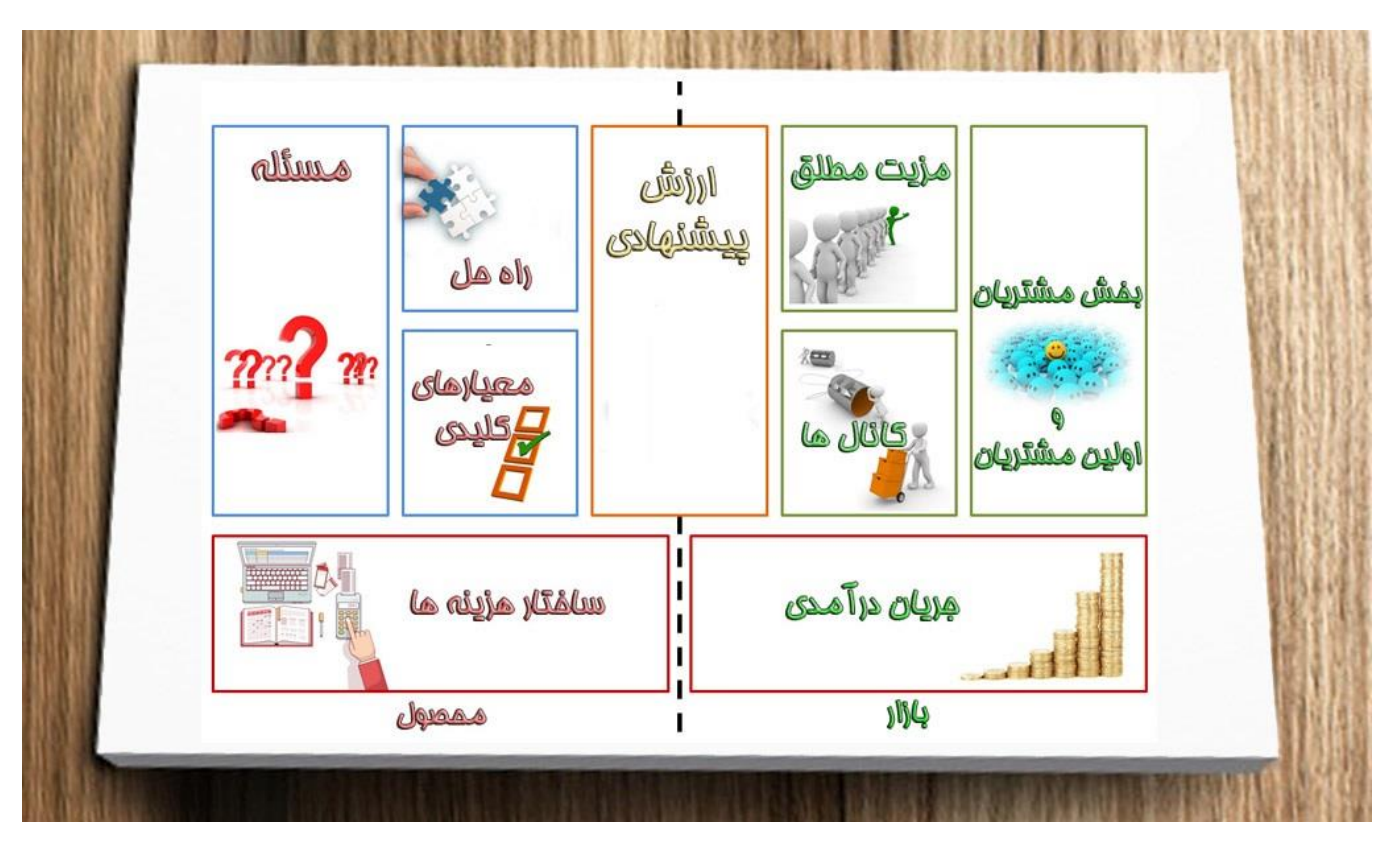

#### <span id="page-11-0"></span>**-1 مسئله**(Problem (

معموال در محیط هایی که ما زندگی می کنیم، مجموعه ای از افراد با مشکالتی در زندگی مواجه هستند. آنها حاضرند بابت رفع آن مشکل یا نیاز هزینه پرداخت کنند. در اینجا شناخت درست از این نیاز یا مشکل که اهمیت زیادی برای افراد دارد را، مسئله مشتری می گوییم. پس باید یک تا سه مسئله با اهمیت را شناسایی و در این قسمت فهرست کرد.

### <span id="page-11-1"></span>**-2 بخش مشتریان** (segments Customer (**و اولین مشتریها**

منظور از بخش مشتریان، دسته بندی مشتریان در بازار است که بر اساس شاخص های یکسان بین آنها انجام می گیرد. بعنوان مثال مشتری ها از نظر سن، جنسیت، موقعیت جغرافیایی و . . . دسته بندی می شوند. این دسته بندی علاوه بر شناخت بازار هدف، کمک به شناسایی اولین مشتریها و شناخت بهتر نیاز آنها می کند. ضمنا در انتخاب استراتژی های بازاریابی بسیار موثر خواهد بود.

پس باید فهرستی از مشتریان و مصرف کنندگان هدف رادر این قسمت ایجاد نمود. باید دقت شود که مشتریان با مصرف کنندگان تفاوت دارند. برای نمونه در شرکت های تبلیغاتی مصرف کنندگان کسانی هستند که تبلیغات را مشاهده کرده و عکس العمل باید نشان دهند. ولی مشتری کسی است که تبلیغ سفارش می دهد و پول آن را پرداخت می کند. اولین

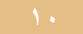

مشتری ها هم کسانی هستند که به کسب و کار نوپا، اعتماد کرده و محصول اولیه یا همان MVP آن را خریداری می کنند. این مشتریان کمک بسیار بزرگی جهت مناسب شدن محصول برای بازار هدف به کسب و کار نوپا می نمایند.

### <span id="page-12-0"></span>(Unique Value Proposition )**پیشنهادی ارزش -3**

در این بخش کسب وکار نوپا مشخص می کند که چه چیز منحصر به فردی می تواند به مشتری بدهد که هم توسط رقبا تابحال عرضه نشده و هم نیازهای مشتری را برطرف می کند (چیزی که برای مشتری ارزشمند است). البته ارزش پیشنهادی در محصول وجود دارد و مشتریان باید بتوانند از آن بهره برداری کنند.

این ارزش پیشنهادی می تواند ویژگی جدید، کارایی، سفارشی کردن ویژگی، طراحی جدید یا قیمت محصول، کاهش هزینه یا کاهش ریسک، دسترسی پذیری و قابلیت استفاده از محصول، باشد.

## <span id="page-12-1"></span>**-4 راه حل**(Solution (

راه حل ممکن برای هر مسئله ای که در بوم مشخص شده در اینجا بیان می شود. هنگامی که مسئله به درستی تعریف شود، می توان راه [حل مسئله](https://daneshzar.com/8-step-problem-solution/) مناسبی هم برای آن ارائه داد.راه حلها همان محصول می باشند که ارزش پیشنهادی در آنها گنجانده شده است.

این را باید دانست که شاید در ابتدای کار نتوان محصول کاربردی و جامع ارائه داد. اما اینکه تیم در شروع کار هنوز به راه حل مناسب نرسیده، اشکالی به ایده و تبدیل آن به کسب و کار وارد نمی کند. البته باید به دنبال [حداقل محصول](https://daneshzar.com/mvp-lean-startup/)  [پذیرفتنی یا](https://daneshzar.com/mvp-lean-startup/) <u>[MVP](https://daneshzar.com/mvp-lean-startup/) ب</u>اشد تا با کمک آن هر چه زودتر به محصول نهایی و جذاب برای مشتریان دست یابد.

## <span id="page-12-2"></span>**-5 برتری مطلق**(Advantage Unfair (

مزیت مطلق را می توان مزیتی رقابتی دانست ، که این مزیت، چیزی است که نه می توان به آسانی از روی آن الگو برداری کرد و نه می توان آن را با هزینه کم خرید. باید گفت چنین مزیتی برای کسب و کار نوپا نیاز است تا بعد از ورود رقبای تازه کار به بازار، بتواند بقای خود را با کمک آن حفظ کند. اما واقعیت این است که پیدا کردن چنین مزیتی کار راحتی نیست.

در اصل مزیت مطلق در طی زمان بدست خواهد آمد. مزیت مطلق می تواند اطلاعات و دانشی باشد که تیم به مرور زمان بدست آورده است. حتی داشتن تیم کاری خوب و منحصر بفرد کسب و کار نوپا یا جذب مشتریان وفادار که براحتی سراغ رقبا نمی روند، هم می توانند مزیت رقابتی و مطلق باشند.

## <span id="page-12-3"></span>**۶** -**جریان درآمدی**(Streams Revenue (

باید منابع درآمدی کسب و کار نوپا را بشناسید. در این قسمت روش های مختلف درآمدزایی بررسی می شود. در اینجا چگونگی کسب درآمد در استارتاپ، مشخص می شود. البته می توان به موارد مشابه مراجعه، و مدل درآمدی آنها را

بررسی کرد. از روشهای مختلف ایجاد جریان درآمد می توان به فروش مستقیم و حق استفاده، حق امتیاز، حق اشتراک زمانی، مشارکت در فروش و تبلیغات اشاره کرد. درضمن باید درمورد قیمت گذاری ثابت یا متغیر هم بررسی شود. درمورد قیمت گذاری ثابت ، می توان به داشتن لیست قیمت، قیمت برمبنای ویژگی محصول، قیمت برمبنای نوع مشتری، و حجم سفارش و درمورد قیمت گذاری متغیر، قیمت متغیر برمبنای مذاکره، مدیریت عملکرد اشاره کرد.

#### <span id="page-13-0"></span>**-7 ساختار هزینه ها**(Structure Cost (

در این بخش باید کلیه هزینه های ثابت و متغیر کسب و کار را مشخص نمود. باید معین شود چه هزینه های زیرساختی، عملیاتی و ... از راه اندازی کسب و کار تا رسیدن محصول به دست مشتری وجود دارد. قسمت ساختار هزینه ها و جریان درآمدی در تعیین سودآوری و زمان آن برای کسب و کار بسیار مهم است. اصطالحا باید فهمید راه اندازی این کسب و کار چقدر توجیه اقتصادی دارد؟

### <span id="page-13-1"></span>**-8 معیارهای کلیدی**(Metrics Key (

در اینجا تیم، معیارها و شاخص هایی برای سنجش وضعیت رشد کسب و کار نوپا تعیین می نماید. که این موارد باید با عدد و رقم قابل اندازه گیری و کنترل در طول زمان باشد. توسط این معیار(سنجه) ها تیم کاری کسب و کار نوپا و یا مدیریت آن در جریان میزان پیشرفت و سرعت رشد کسب و کار قرار می گیرند. برای مثال بعضی از این معیارها می توانند؛ تعداد خریداران محصول در ماه، تعداد معرفی کسب و کار به سایرین، حجم ریالی فروش و یا تعداد بازدید از وب سایت کسب وکار در ماه باشند.

در کسب و کار اینترنتی با استفاده از ابزارهایی مثل Hotjar، می توانید رفتار کاربر در سایت، موانعی که در سایت برای فروش وجود دارد، را بررسی کنید یا با ابزارهایی مثل Analytics Google ترافیک ورودی، مشخصات کاربران )سن، جنس، علاقمندیها...)، رفتار کاربر در سایت درمورد زمان قرارداده شده در هربخش، و بیشترین خروج از صفحه مشخص، تعداد کاربرانی که به صفحه پرداخت رسیده اند و موارد بسیاری را بررسی کنید.

البته باید توجه داشت برای حفظ چابکی درکنترل کارها بهتر است، تعداد محدودی از معیار کلیدی را کنترل کرد. پس باید سعی کرد معیار مناسب را پیدا نمود و با سیستم مناسب اندازه گیری کرد. اینگونه از اتالف زمان و منابع جلوگیری می شود.

#### <span id="page-13-2"></span>**-9 کانال** (Channels (

کانال ها شامل: معرفی، ارزیابی، خرید، تحویل محصول و پس از فروش است. در این بخش باید راه ها و روشهایی را شناسایی کرد که با آنها می شود ارزش پیشنهادی که در داخل محصول کسب و کار وجود دارد را به دست مشتری رساند. حتی در اینجا باید مشخص شود از چه طریقی می توان بخش مشتریانی که در بوم نوشته شده را با محصول و ارزش پیشنهادی کسب و کار آشنا کرد. باید سعی نمود با صرف کمترین هزینه و زمان به اطالعات الزم برای رسیدن به

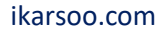

راه حل جامع یا محصول مناسب بازار دست یافت. کانالهای زیادی وجود دارد؛ مانند مالقات حضوری، تبلیغات بنری و تلویزیونی، شبکه های اجتماعی، ایمیل، وبلاگ نویسی و موتورهای جستجو، مقاله، راه اندازی یک مغازه یا فروشگاه های زنجیره ای و .... البته بهتر است بیشتر بدنبال یادگیری از مشتریان در کانال های قابل دسترس تر باشید. خیلی توان خود را صرف ساخت کانالهای پرجمعیت در ابتدای کار نکنید.

در کسب و کار اینترنتی، کانال توزیع بمراتب کم هزینه تر از کسب و کار سنتی است، برای مثال استفاده از شبکه های اجتماعی، شبکه های اجتماعی، مارکت پلیس ها و وبالگ نویسی رایگان و استفاده از سایت تا حدی ارزان است.

<span id="page-14-0"></span>**نمونه بوم ناب؛ تاکسی اینترنتی »اوبر«**

اکنون بیایید نگاهی بیاندازیم به بوم ناب کسب و کار «اوبر» در لندن. کاری که کسبوکار اوبر انجام می0هد اینست که عرضه کنندگان (راننده) و تقاضاکنندگان (مسافر) را در بازار با هم رو به رو می کند. در واقع در این کسبوکار دو گروه مشتری وجود دارد، «مسافران» و «رانندگان». بنابراین دو بوم ناب متفاوت باید طراحی و تدوین کنیم. در ادامه ابتدا نحوه طراحی بوم ناب برای [مسافران](http://www.modirinfo.com/content/4/54799/%D8%A7%D8%AC%D8%B2%D8%A7%DB%8C-%D8%A8%D9%88%D9%85-%D9%86%D8%A7%D8%A8-%D8%B7%D8%B1%D8%A7%D8%AD%DB%8C-%D8%B4%D8%AF%D9%87-%D8%A8%D8%B1%D8%A7%DB%8C-%C2%AB%D9%85%D8%B3%D8%A7%D9%81%D8%B1%D8%A7%D9%86-%D8%A7%D9%88%D8%A8%D8%B1%C2%BB-%D8%AF%D8%B1-%D9%84%D9%86%D8%AF%D9%86) اوبر را شرح دهیم:

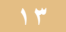

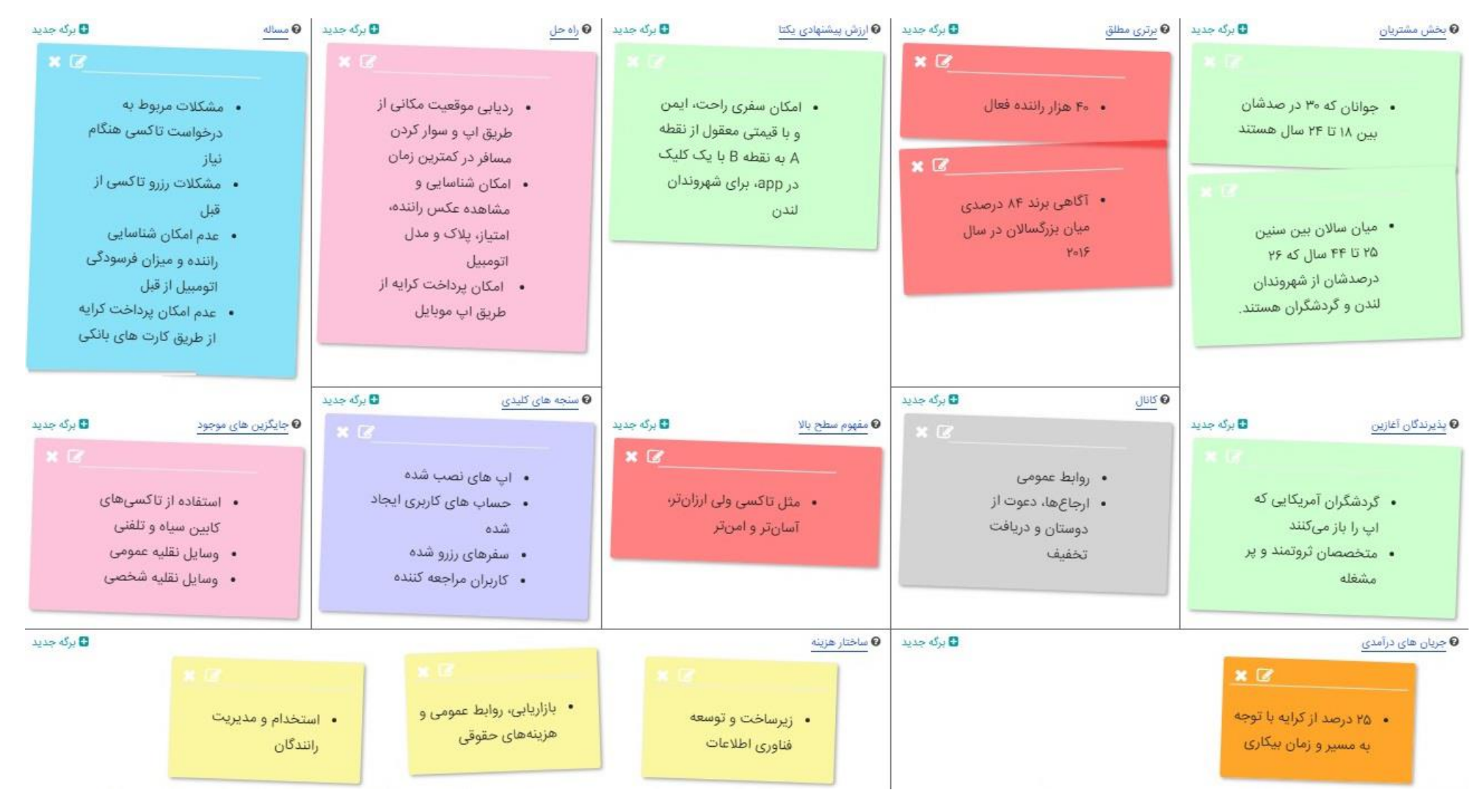

**بوم ناب برای مسافران اوبر**

شروع کسب و کار اینترنتی ikarsoo.com

همانطور که در بوم طراحی شده مشاهده میکنید از جمالت مختصر و مفید به گونهای که به اصل مطلب اشاره دارند، استفاده شده است. به نظر میرسد که همه اجزا و بخشهای بوم از روند خاصی پیروی میکنند. زمانیکه خواندن بوم را از بخش مشتریان آغاز میکنید، درست مثل اینست که همه بخشها به هم وصل شدند.

**در واقع داستان بوم ناب مسافران اوبر را اینگونه روایت میکنیم:**

اوبر به جوانان، شهروندان میانسال و گردشگران در لندن کمک می کند (بخشهای مشتریان) تا بتوانند بدون اینکه دغدغهای نسبت به شرایط راننده، خودرو و امنیت سفر داشته باشند، به آسانی تاکسی خبر کنند. نیازی نباشد پول زیادی به صورت نقدی بابت کرایه بپردازند (مساله). به این ترتیب که برای آنها اپ موبایلی طراحی شده که موقعیت مکانی آنها را دنبال میکند و به آنها اطمینان میدهد که در کمترین زمان ممکن آنها را سوار کند، نام و مشخصات راننده و خودروی او را نشان دهد و این امکان را فراهم کند که مبلغ معقولی را مستقیما از طریق اپ موبایل پرداخت کنند )راه حل(.

البته باید توجه داشت که در حال حاضر تاکسی های تلفنی، سیستم حمل و نقل عمومی و وسایل نقلیه شخصی راهحل هایی را برای حل این مسایل ارایه دادند)جایگزینهای موجود(. گردشگران امریکایی که به لندن آمدند یا افراد ثروتمند و پرمشغله می توانند از مشتریان بالقوه اوبر باشند (پذیرندگان آغازین).

مسافران از طریق روابط عمومی، ارجاع ها و تبلیغات محیطی با اوبر آشنا میشوند و از آنجایی که اوبر به آنها اجازه میدهد، تنها با یک کلیک در اپ موبایل، راحت، ایمن و با هزینهای منطقی سفر کنند (ارزش پیشنهادی)، ترغیب میشوند به جمع مشتریان وفادار اوبر بپیوندند. در واقع اوبر مانند تاکسی است اما ارزانتر، ایمنتر و آسانتر )مفهوم سطح باال(.

باتوجه به اینکه درحالحاضر اوبر 4۰ هزار راننده فعال در لندن دارد و نام تجاریش در میان بزرگساالن به خوبی شناخته شده است )برتری مطلق(، این شرکت با دریافت 25 درصد از کرایه یک سفر با توجه به مسیر و زمانهای بیکاری (جریانهای درآمدی)، مسافران را شارژ میکند و معتقد است این درآمد هزینههای توسعه زیرساخت فناوری اطلاعات، بازاریابی، روابط عمومی، مسائل حقوقی و هزینههای مربوط به استخدام و مدیریت رانندگان را پوشش میدهد)هزینه ها(.

اوبر عملکردش را از طریق نظارت برمواردی نظیر «تعداد مشتریانی که اپ اوبر را نصب کردند»، «تعداد افرادی که حساب کاربری ایجاد کردند»، «تعداد افرادی که از ایشان دعوت شده تا به اوبر بپیوندند» و «تعداد سفرهای رزرو شده» ارزیابی میکند )سنجههای کلیدی(. **اکنون میتوانید بوم ناب طراحی شده برای بخش دوم مشتریان اوبر یعنی »رانندگان« را مشاهده کنید:**

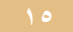

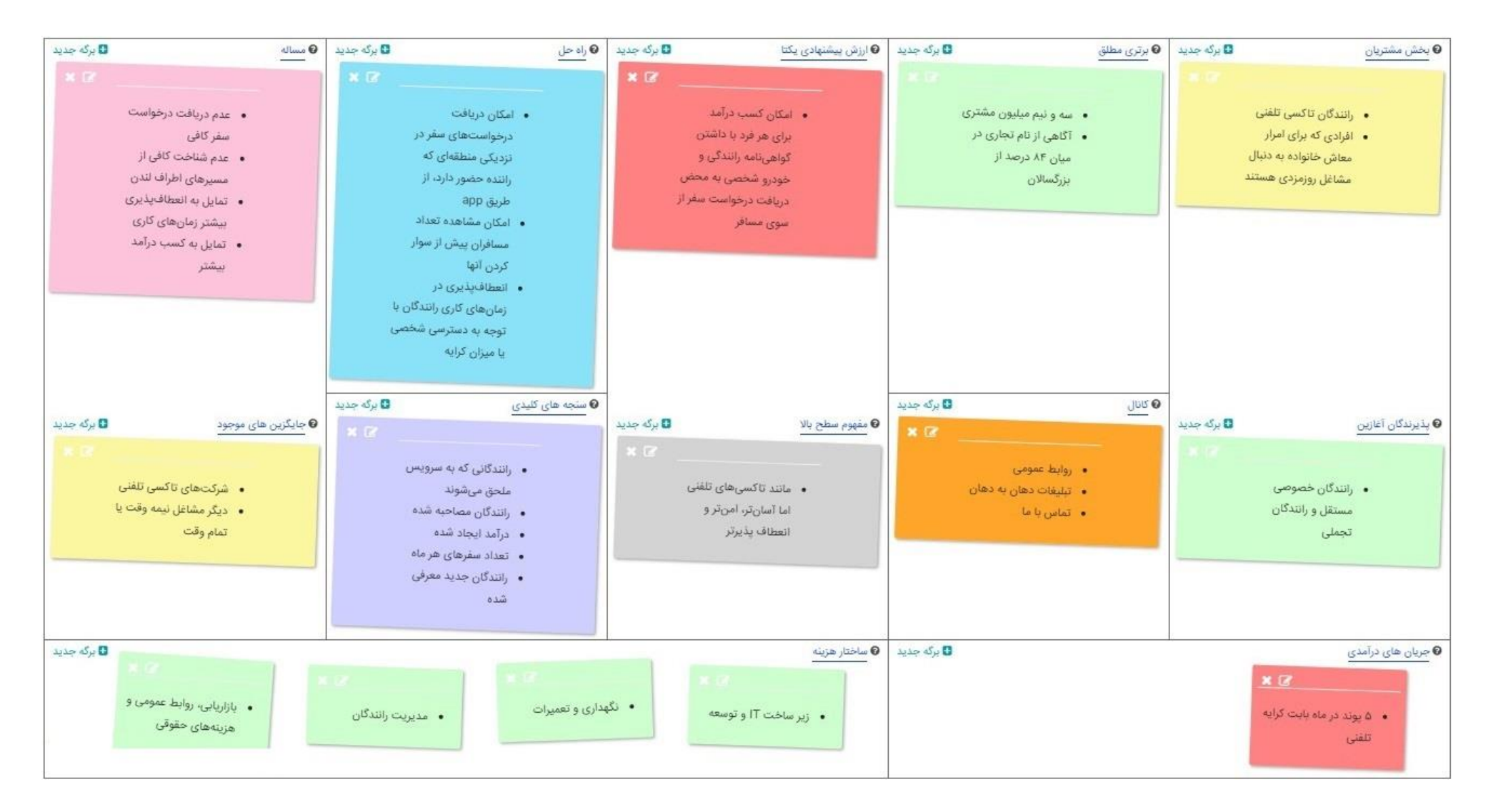

و این مثال، نمونهی بارزی از بوم ناب کسب و کار اوبر است که میتوانید با الهام گرفتن از آن برای کسب و کارتان بوم نابی منطقی و دقیق طراحی کنید.

شروع کسب و کار اینترنتی ikarsoo.com

<span id="page-18-0"></span>**نمونه بوم ناب؛ دیجی کاال**

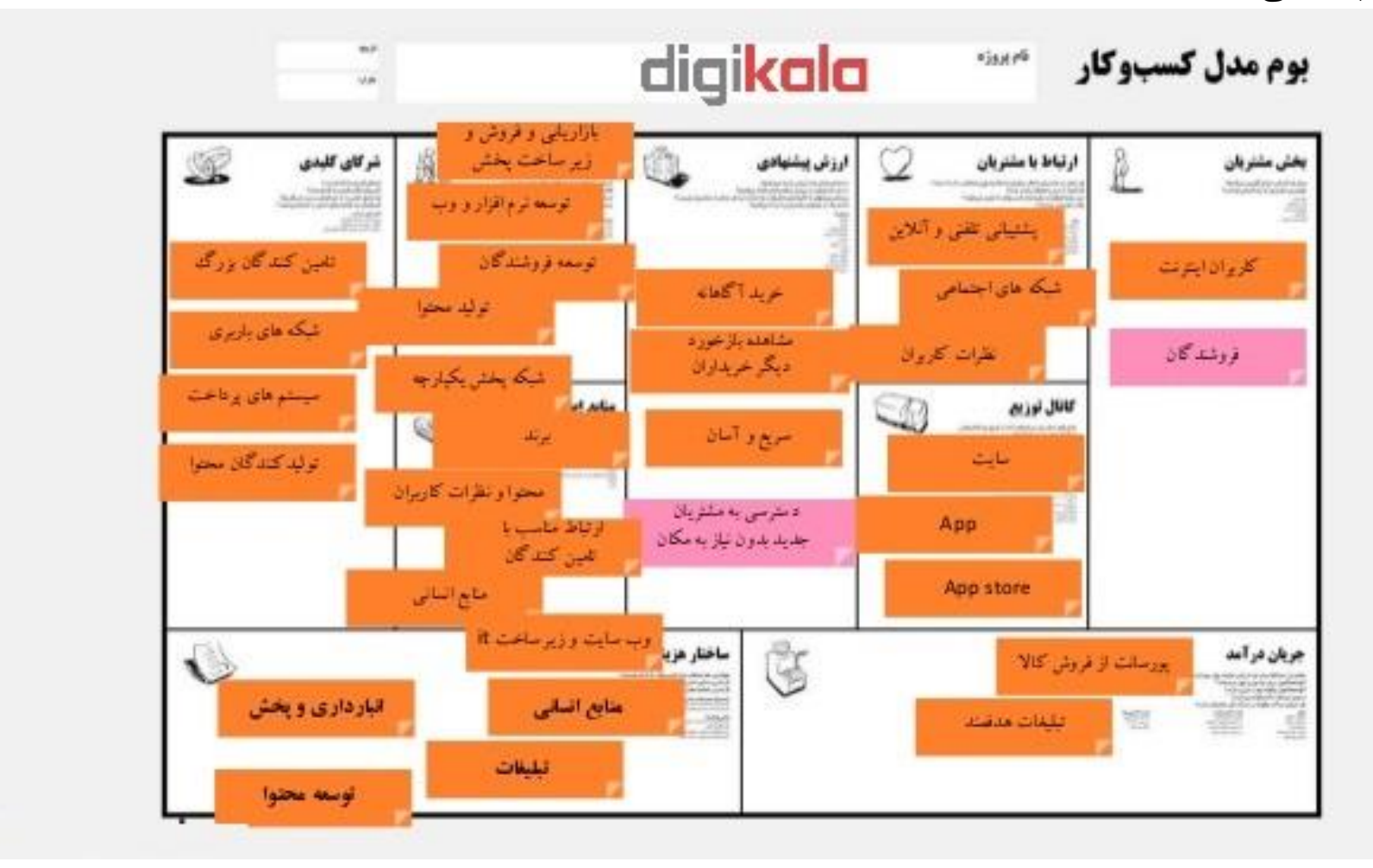

اگر تمایل دارید میتوانید نمونه بوم های بیشتری را در [این سایت](https://nowyab.ir/canvas-business-model-example/) مشاهده کنید.

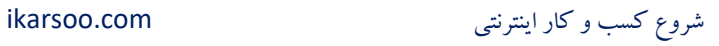

## <span id="page-19-0"></span>**بررسی مشتریان و رقبا**

یکی از مواردی که در کسب و کار اینترنتی، می خواهید راه اندازی کنید، باید انجام دهید، بررسی مشتریان ورقبا است. بدین معنی که ممکن است کسب و کار اینترنتی شما شبیه یا مرتبط به یک کسب و کار اینترنتی دیگر باشد، می توانید آنها را بررسی کنید و ایده هایی برای بهبود کسب و کار خود پیداکنید.

با بررسی رقبا اطالعات خوبی درمورد موضوعات زیر بدست می آورید:

 **خدمات**: معموال یکی از مشکالتی که در کسب و کار آنالین وجود دارد، خدماتی که به مشتریان داده می شود، حاال این خدمات می توانید خدمات قبل، بعد یا حین فروش باشد. پس در این مورد می توانید مشکل رقبا در این مورد پیداکنید و بعنوان یک مزیت و یا یک نقطه قوت در کسب و کار آنلاین، سعی در ارائه خدمات بهتر از رقبا کنید.

برای مثال در سایت هایی که محصوالت آموزشی خود را بفروش می رسانند، معموال خود مدرس با کاربران ارتباط ندارد، و معموال چند نفری از کادر فروش با کاربران ارتباط دارند. حاال اگر شما قصد راه اندای کسب و کار اینترنتی در این حوزه داشته باشید، باید یکی از نقاط قوت خود را این مورد قراردهید که خودتان مستقیم با خریداران محصوالت آموزشی، ارتباط داشته باشید.

 **قیمت:** یکی از بحث های مهم در یک کسب و کار قیمت گذاری است. یک روش قیمت گذاری، قیمت گذاری براساس ارزش محصول است. و نوعی دیگر پیداکردن گپ یا فاصله قیمت رقبا است.

بدین ترتیب باید قیمت گذاری محصوالت رقبا را مدنظر قراردهید تا بتوانید قیمتی که هم برای شما حاشیه سود مناسبی داشته باشد و هم کاربران را ترغیب به خرید از شما بکند. البته منظورم استفاده از قیمت خیلی پایین تر از رقبا نیست. ممکن است شما محصولی با ویژگیهای برتر نسبت به رقبا بدهید ولی قیمتی بیشتر یا معادل آنها.

 **کیفیت:** برای بررسی کیفیت محصوالت یا خدمات رقبا، باید بررسی کنید مشتریان آنها در مورد رقبا چه گفته اند. ابزار رایگان بررسی این کار، استفاده از شبکه های اجتماعی مثل اینستاگرام است. مثال با جستجو هشتگ مربوط به برند رقبا، ممکن است پست هایی در اینستاگرام پیداکنید که درمورد برند خاصی نظرات و انتقادات خودشان را اعالم کرده باشند.

همینطور می توانید خودتان در یک پست در شبکه های اجتماعی به مقایسه رقبا بپردازید یا حتی بدون مقایسه، از کاربران بخواهید نظر خودشان را هنگام استفاده از خدمات یا محصوالت رقبا اعالم کنند.

در اینصورت می توانید از خال کیفیت، باز برای باال بردن کیفیت محصوالت و خدمات استفاده کنید.

با بررسی رقبا می توانید جامعه مشتریان خود را بیشتر بشناسید، درضمن می توانید بزرگی این جامعه را هم بدست آورید. فرض کنید شما قصد راه اندازی پرتال آزمون آیین نامه رانندگی دارید، می توانید با استفاده از جستجوی گوگل، ببینید کاربران در این حوزه چه مواردی را جستجو می کنند و چه نیازهایی دارند.

یکی از محاسن راه اندازی کسب و کار اینترنتی، ابزارهای آنالیز رقبا و مشتریان، رایگان یا ارزان هستند. البته برای توسعه ممکن است نیاز به هزینه های بیشتری داشته باشید.

## <span id="page-20-0"></span>**انواع مدل کسب و کار اینترنتی**

<span id="page-20-1"></span>**راه اندازی کسب و کار اینترنتی برمبنای محصول)**Product**):**

اگر شما خودتان محصولی را تولید کرده اید، می توانید از این روش استفاده کنید. البته اگر خودتان محصولی ندارید، می توانید محصول موردنظر را از بازار تهیه کنید. البته خوبی این نوع کسب و کار اینترنتی، نسبت به روش سنتی آن، این است که در این روش فقط باید تصویر و ویژگیها و توضیحات خوبی برای محصول قراردهید، درصورتیکه در روش سنتی خود محصول هم باید موجود باشد. بنابراین این نوع کسب و کار هزینه کمتری دارد، و درضمن می توانید از لحاظ MVP راحت تر کسب و کار خود را شروع کنید و آن را توسعه دهید.

برای این کار می توانید تامین کننده های مختلف با محدوده قیمتی که حاشیه مناسب سودی، برای شما ایجادکند را پیداکنید، سپس تصویر محصول را آماده و همراه با توضیحات مناسب در سایت یا دیگر پلتفرم ها قراردهید.

در اینصورت نیازی نیست همان ابتدای کار، تمام سرمایه خود را صرف خرید محصول کنید، و بعد از انجام مراحل MVP ، بررسی رقبا، پیداکردن مشتریان و بقیه موارد و رسیدن به محصول نهایی، درصورت نیاز خود آن را تولید و یا واردکنید، درغیراینصورت باز از روش تامین محصول می توانید استفاده کنید.

<span id="page-20-2"></span>**راه اندازی کسب و کار اینترنتی برمبنای خدمات)**Service**):**

در این روش بجای فروش محصول، خدمات خودتان یا دیگران را می توانید بفروش برسانید. اگر خودتان خدمات دارید که می توانید از طریق اینترنت و بصورت آنالین آنرا عرضه کنید، می توانید از این روش استفاده کنید. البته اگر می خواهید از همان روش MVP استفاده کنید، می توانید خدمات خود را در سایتهای واسط که مشتری را به فروشنده خدمات، مرتبط می کنند، استفاده کنید تا موارد مربوط به خدمات موردنظر را کامل بررسی کنید، و بعد از آن مستقیم خودتان آن خدمات را عرضه کنید.

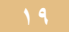

البته می توانید پلتفرمی واسط برای رساندن مشتریان به افرادی که خدمات موردنظر را ارائه می دهند، برسانید و از این طریق کسب درآمد کنید.

<span id="page-21-0"></span>**راه اندازی کسب و کار اینترنتی برمبنای اطالعات)**Information**):**

مبنای فروش محصوالت در این حوزه فروش اطالعات است. در این مدل می توانید محصوالت آموزشی، وبینار، کارگاه های آموزشی، سمینار و هر موردی که به فروش اطالعات مربوط باشد، را بفروش برسانید.

اگر خودتان همین االن تخصص و مهارت کافی در حوزه موردنظر را ندارید، می توانید محصوالت، کارگاه ها، وبینار و سمینارهای آموزشی دیگران را بفروش برسانید و از افرادی که در آن محصوالت را تهیه کرده اند، بازخورد بگیرید تا باز بتوانید طبق MVP ایده خود را بصورت عالی پیاده سازی کنید.

**اگر قصد دارید، در این حوزه کسب و کار اینترنتی خود را راه اندازی کنید، [این کتاب](http://bit.ly/2LedN4S) را حتما مطالعه کنید. [\)اینجا را لمس یا کلیک کنید\(](http://bit.ly/2LedN4S)**

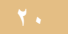

## **نمونه های ایده های راه اندازی کسب و کار اینترنتی**

<span id="page-22-0"></span>**ایده شماره 1 : سایت تخصصی در حوزه موسیقی**

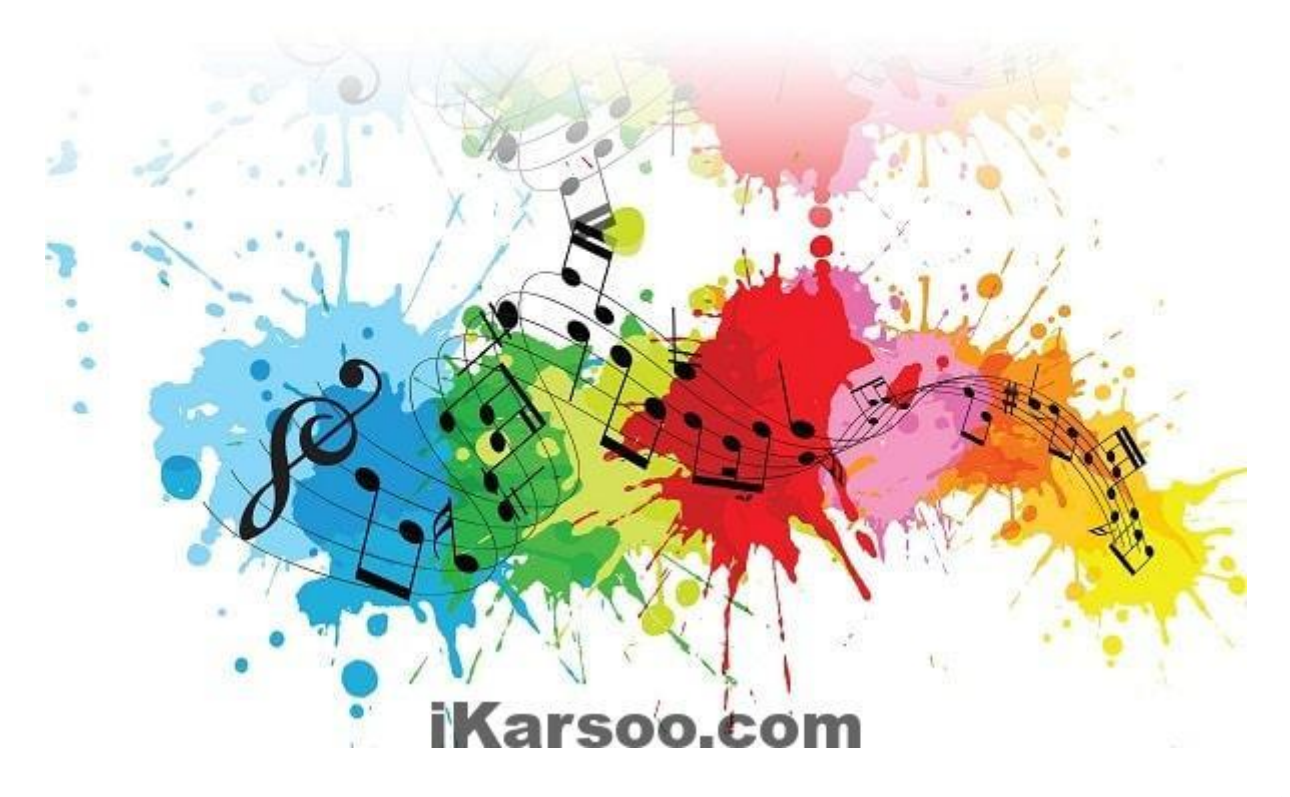

اگر در اینترنت جستجو کنید، بیشتر سایت های موسیقی فقط دانلود موسیقی هستند و بصورت تخصصی درمورد موسیقی، نیستند. اگر شما در موسیقی مهارت دارید یا اطالعات زیادی در این زمینه دارید، توانید از این ایده برای شروع کسب و کار اینترنتی استفاده کنید.

- **تولید محتوای تخصصی :**افرادی هستند که عالقمند به این حوزه هستند، می توانید برای این افراد محتوای تخصصی تولید کنید. البته می توانید از مبتدی شروع کنید تا پیشرفته. نیاز نیست همان ابتدای کار شما هم در این حوزه اطلاعات پیشرفته ای داشته باشید. همان اطلاعات خوبی که دارید ممکن است خیلی هم نداشته باشند، و دنبال آن باشند. پس اطالعات خودتان را دست کم نگیرید. می توانید این اطالعات را بصورت رایگان و درعوض گرفتن ایمیل و یا شماره موبایل کاربران، قراردهید یا اطالعاتی را بصورت محصول درآورید.
	- **مجله انالین موسیقی** :کتاب های الکترونیک دانلودی یا بصورت توکار در سایتتان قراردهید.
		- **بیوگرافی هنرمندان حوزه موسیقی**
- **راهنمای خرید ساز مناسب** :می توانید راهنمای جامع و کاملی از هر ساز برای افراد مبتدی و دیگرافراد را تولیدکنید.

 **قراردادن نت انواع ساز :**می توانید نت های انواع سازها را برای دانلود قراردهید. می توانید بخشی را بصورت رایگان و پکیج های هر ساز را بصورت محصول دانلودی قراردهید.

**مدل درآمدی ایده شماره :1**

- **ساخت آهنگ، نت و ریتم :**اگر در ساخت اهنگ، نت و ریتم، مهارت دارید یا حتی اگر افرادی را می شناسید یا می توانید پیداکنید، می توانید در سایتتان، قسمتی برای درخواست آهنگ، نت و ریتم قراردهید. البته که این کار وقتی که اعتبار سایت بالا رفت، خیلی راحت قابل انجام است. با قراردادن محتوای تخصصی، که بخشی از آن بصورت رایگان است و همینطور قراردادن رایگان بخشی از آهنگ، نت و ریتم هایی که از قبل ساخته اید، می توانید اعتبار سایت را باال ببرید. البته با قراردادن تصویر ویدئویی، متن هایی از افرادی که قبال درخواست داده اند و راضی هستند تاحد زیادی می توانید اعتبار زیادی کسب کنید.
- **فروش لوازم مصرفی سازها :**مدل درآمدی دیگر، فروش ابزار، لوازم و تمام مواردی که افرادی که در حوزه موسیقی مشغول هستند، به آن نیاز پیدا می کنند. البته باز باید در مورد این لوازم محصوالت با کیفیت قراردهید.
- **دایرکتوری آموزشگاه های موسیقی :**می توانید با گرفتن مبلغ ماهانه یا ساالنه از آموزشگاه های موسیقی، امکان معرفی آموزشگاه ها را قراردهید.
- **آموزش آنالین** :می توانید آموزش تئوری پایه موسیقی و انواع سازها را بصورت آنالین آموزش دهید. باز باید به یک نکته توجه کنید و آن هم، پشتیبانی بعد از آموزش است. مثال می توانید امکان قراردادن رفع اشکال بصورت آنالین را فراهم کنید.
- **بازارچه فروش ساز دست دوم :**ممکن است افرادی باشند، که به ساز دسته دوم نیاز نداشته باشند. ساز موردنظر را در سایت شما قرار می دهند و شما هم پورسانت خودتان را می گیرید.

**اگر قصد دارید، در این حوزه کسب و کار اینترنتی خود را راه اندازی کنید، [این کتاب](http://bit.ly/2LedN4S) را حتما مطالعه کنید. [\)اینجا را لمس یا کلیک کنید\(](http://bit.ly/2LedN4S)**

**ایده شماره :2 ثبت و فروش دامنه**

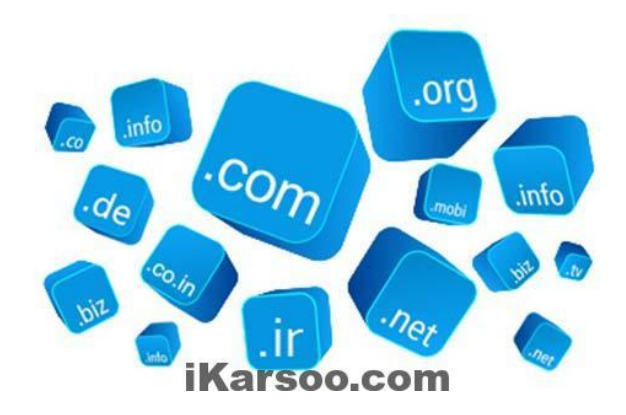

 **خالقیت و زمان :**در این ایده نیاز زیادی به خالقیت و زمان دارد. باید فهرستی از نام دامنه هایی که در هر حوزه ممکن است جالب و خالقانه باشد، آماده کنید. دامنه ها را ثبت کنید و آنها را در سایتی که خودتان راه اندازی کرده اید یا از سایت هایی که در این زمینه وجود دارند، استفاده کنید.

 شما به https://expireddomains.io/ وnamemesh.com ، name.hostiran.netهای سایت در انتخاب نام دامنه کمک می کند.

 **نیاز به سرمایه اولیه کم تا زیاد، خواب سرمایه :**البته در نظر داشته باشید، این کار به سرمایه اولیه نیاز دارد، و درضمن مشخص نیست دقیقا چه زمانی این دامنه ها بفروش می رسد.

درضمن برای فروش دامنه راه های زیر را دارید:

راه اول: ساخت یک فایل index.html و قراردادن ادرس تلفن و بقیه موارد تا خریداران درصورتیکه این دامنه را با جستجو و ... پیداکردند، با شما مکاتبه کنند.

> راه دوم: ساخت یک سایت و قراردادن دامنه های ثبت شده در آن راه سوم: استفاده از سایتهایی که در این زمینه کار می کنند مثل rond.ir

- **باالبردن احتمال فروش و کم کردن زمان آن :**اگر نام دامنه با توجه به حوزه موردنظر، خالقانه انتخاب شده باشد و البته حوزه هایی که روز به روز به سایت های آن حوزه اضافه می شود، به احتمال زیاد، خیلی زود و با قیمتی خیلی خوب می توانید دامنه را بفروش برسانید.مثال می توانید دامنه هایی که در حوزه فروشگاهی است، ثبت کنید.
- **شروع با دامنه های ir و استفاده از سایت :ir.nic** البته پیشنهاد می شود که از دامنه های ir شروع کنید که ریالی می باشد، و هزینه خیلی کمی هم دارد. درضمن در سایتnic.ir ، در [قسمت دامنه های](https://www.nic.ir/Just_Released) آزاد [شده،](https://www.nic.ir/Just_Released) فهرستی از دامنه هایی که قبال ثبت شده اند ولی تمدید نشده اند، قرارگرفته اند. می توانید براحتی دامنه های خوب را انتخاب و ثبت کنید.

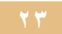

**ایده شماره 3 کسب درامد از اینترنت: مجله تخصصی آنالین**

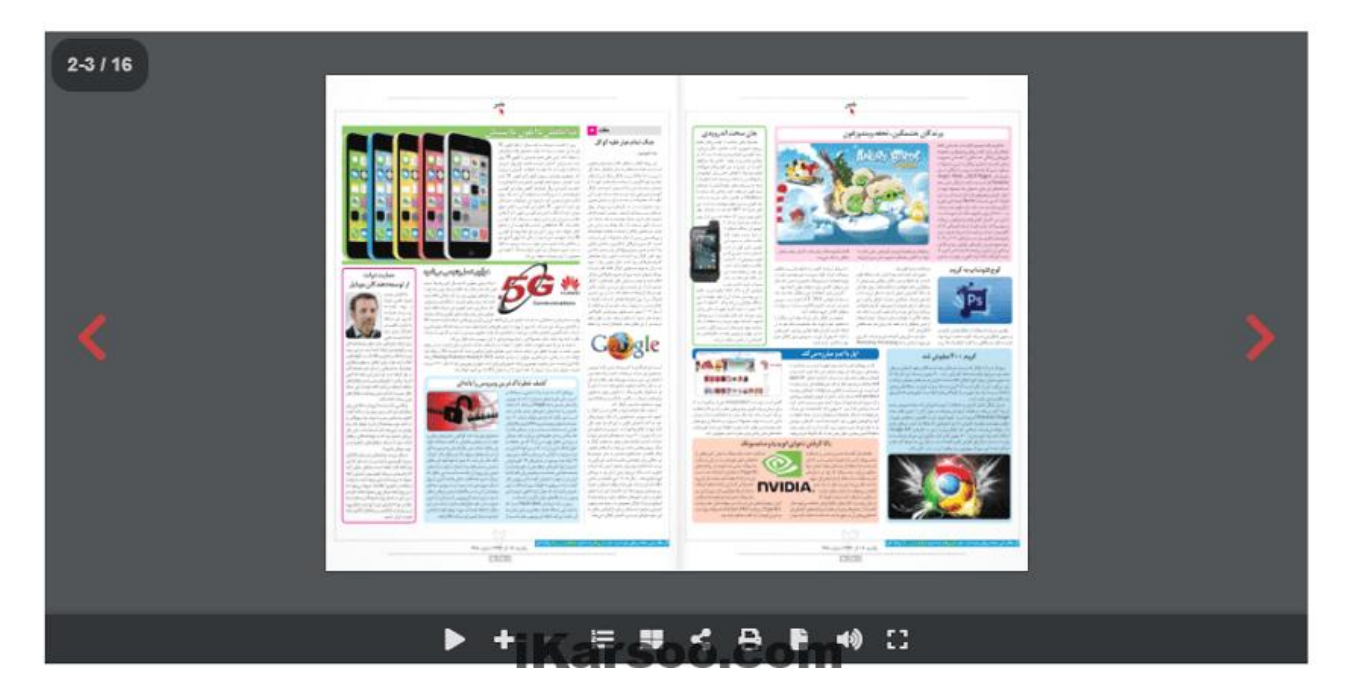

- این ایده با سایت خبری یا سرگرمی کمی تفاوت دارد.
	- ویژگی بارز آن این است:
- <sup>o</sup> اول اینکه در مجله تخصصی انالین درمورد یک حوزه تخصصی محتوا وجود دارد .
- <sup>o</sup> دوم اینکه درواقع غیر از محتوای متنی و دیگر انواع محتوا، محتوای نمایشگر آنالین مجله وجود دارد. یعنی اینکه کاربر بتواند مجله را ورق بزند.
	- <sup>o</sup> کاربر بتواند هر صفحه را جداگانه ذخیره کند.
- <sup>o</sup> به علت اینکه تقریبا با بقیه سایت های خبری و سرگرمی متفاوت است و در آن خالقیت وجود دارد، مخاطبین بیشتری خواهد داشت.
- <sup>o</sup> باید محتوایی که دارید را به pdf تبدیل کنید و با استفاده از یک افزونه Embed Viewer PDF شده در سایت، بتوانید آن را در سایت نمایش دهید. البته اگر بخواهید حالت ورق زدن هم داشته باشد می توانید از افزونه dFlip – Flipbook D3استفاده کنید.

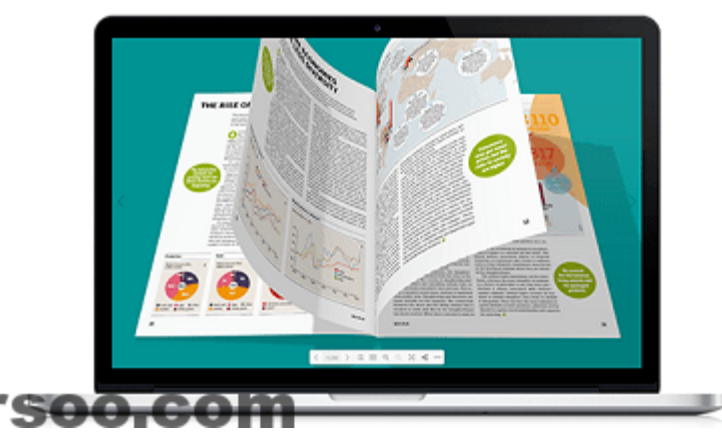

**dFlip** - wordpress flipbook **BRING LIFE INTO YOUR PDFS** 

**مدل های ایده شماره:3 درآمدی مجله آنالین**

 **تبلیغات** :مثل هر نوع سایت محتوایی، می توانید تبلیغات بگیرید و در سایت نمایش دهید. فقط باید به این نکته که هرچه تبلیغات به محتوا مرتبط باشد، بهتراست دقت کنید.

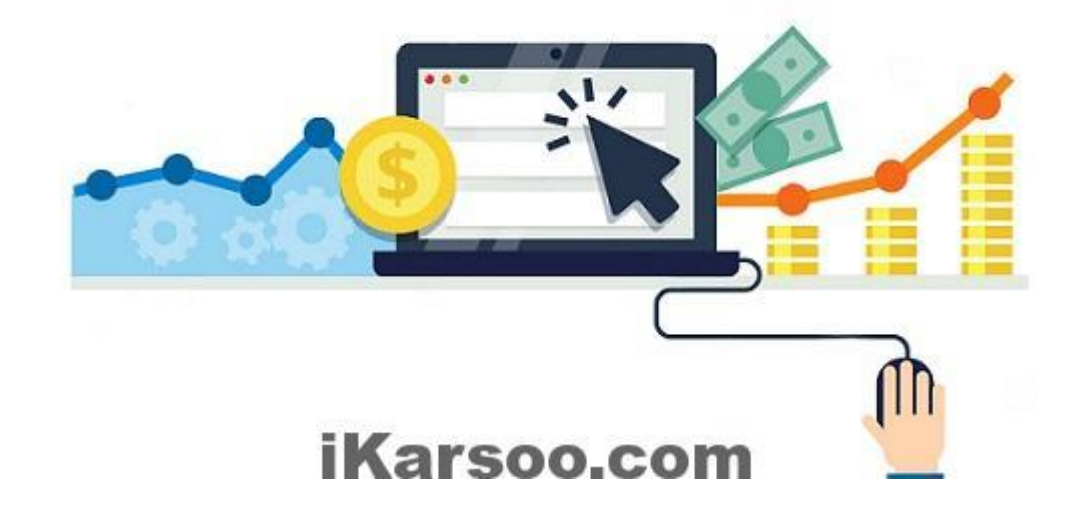

- **فروش کاال** :درصورتیکه کاالیی دارید می توانید آن را بفروش برسانید. البته که کاالی مرتبط با محتوا بهتراست.
- **همکاری در فروش** :این روش هم با توجه به ارتباط محصوالت با محتوا و ترافیک باالی سایت، گزینه خوبی می تواند باشد.
- **قبول کردن معرفی یک کسب و کار در قالب محتوا** :می توانید درعوض گرفتن هزینه، محتوای تولیدشده توسط خودتان یا مشتری، محتوای موردنظر را برای معرفی کسب و کار، محصول و ... در سایت قراردهید و در ازای قراردادن محتوا، کسب درامدکنید.

**اگر قصد دارید، در این حوزه کسب و کار اینترنتی خود را راه اندازی کنید، [این کتاب](http://bit.ly/2LedN4S) را حتما مطالعه کنید. [\)اینجا را لمس یا کلیک کنید\(](http://bit.ly/2LedN4S)**

**ایده شماره 4 کسب درامد از اینترنت: راه اندازی سایت برای مادران کم تجربه**

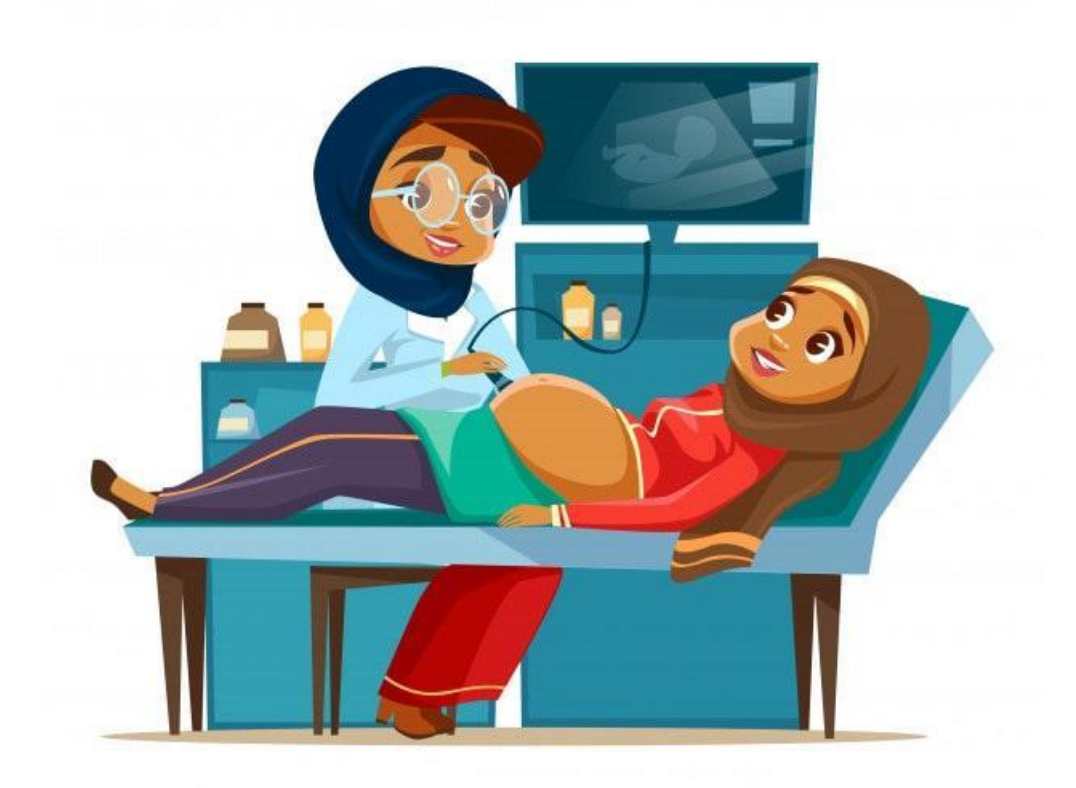

## iKarsoo.com

اگر شما یک مادر هستید، می توانید تجربیات خود را در مورد مسائل خاص خانم ها از ابتدای بارداری تا موارد بعد از آن در اختیار خانمهایی که تازه باردارشده اند، قراردهید. مادران امروزی بیشتر نسبت به گذشته، بیشتر دنبال اطالعات هستند. اطالعاتی که شما دارید برای والدین مفیدخواهدبود.

مثال درمورد تغذیه مادر در طول بارداری و البته بعد از آن، می توانید اطالعات مفیدی تولید کنید. می توانید مسائل موجود را از سایتهای پرسش و پاسخی که در ایران وجود دارند، بررسی کنید و طبق این اطالعات، محتوای مفیدی برای مادران کم تجربه تولیدکنید.

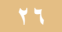

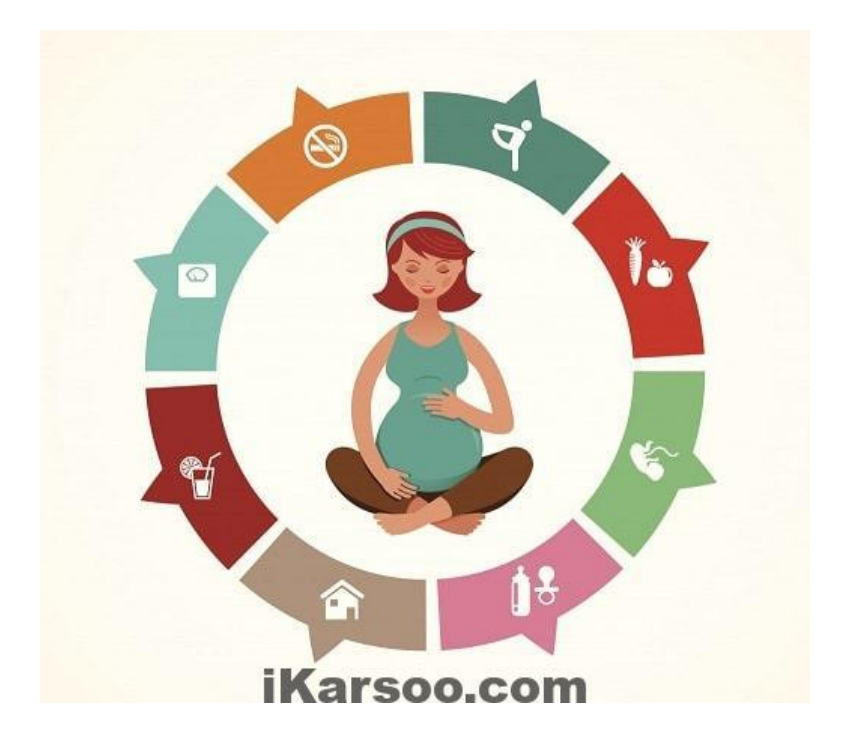

**مدل های درامدی سایتی برای مادران کم تجربه**

- **همکاری در فروش یا فروش کاالهای مناسب دوران بارداری و بعد از آن** :ممکن است خانم هایی در طول بارداری نیاز به امکاناتی خاص یا رفاهی داشته باشند. این کاال ها را می توانید خودتان بفروشید یا همکاری در فروش انجام دهید. برای این کار فقط نیاز به یک فروشگاه اینترنتی دارید.
- **عضویت پولی** :می توانید در کنار محتوای رایگانی که قرار می دهید، اطالعاتی خاص مثل برنامه های خاص ماه های بارداری و بعد از آن را، در قالب عضویت پولی، قراردهید. تا کاربران با خرید عضویت های ماهانه و ساالنه به این محتوا دسترسی داشته باشند.
- **خدمات مشاوره ای** :می توانید افراد مشاوره حرفه ای را پیداکنید با انها قرارداد ببندید و از انها بعنوان مشاور مادران استفاده کنید. در سایت هم بخشی برای مشاوراه انالین یا غیر انالین بصورت پولی قراردهید.
- **آموزش های انالین** :می توانید آموزش هایی را خودتان یا توسط افراد متخصص این حوزه بسازید و آن را در سایت بفروش برسانید. البته باید مشخص کنید حق انحصاری آن برای شماست نه آن افراد متخصص.

**ایده شماره ٥: راه اندازی انجمن های تخصصی موضوعات خاص و نایاب** 

- الان مثل گذشته زیاد خبری از سایت های انجمن ها(فروم ها) نیست. البته که هنوز هم انجمن های فعال در حوزه های کمی وجود دارند.
- شما می توانید درمورد موضوعات تخصصی و حتی موضوعاتی که انجمن ها یا حتی سایتی در مورد آن، وجود ندارد، انجمن هایی راه اندازی کنید. فقط برای شروع باید خودتان با یک نام کاربری متفاوت سواالت چالشی در مورد شاخه های مختلف موضوع، مطرح کنید و خودتان بعنوان مدیر انجمن یا بخش مربوطه، جواب آن را بطو کامل، یا بخشی از جواب را بدهید.
- می توانید ایده انجمن تخصصی را برای ایده قبلی هم استفاده کنید. یعنی در سایت، یک انجمن تخصصی راه اندازی کنید.
	- برای متمایزشدن نسبت به رقبا، می توانید برای انجمن، اپلیکیشن هم بسازید.
- حتما Gamification یا بازی گونگی که به طور پیش فرض در سیستم های انجمن ساز وجود دارد یا بررسی و از آن استفاده مفید کنید تا هم تعداد کاربران بیشترشود و هم تعداد پست های انجمن.

**مدل درامدی ایده شماره 5**

- **تبلیغات** :می توانید با توجه به موضوع انجمن، تبلیغات مرتبط در انجمن قراردهید.
	- **فروش کاالهای مرتبط در انجمن**
		- **همکاری در فروش**
- **برگزاری دوره های آنالین** :پس از مدتی که انجمن شما فعال و دارای تعداد زیادی کاربر و پست شد، می توانید دوره مجازی هم قراردهید و از این روش هم کسب درامد کنید.

**ایده شماره :۶ مدرس سایت های اموزش انالین شوید**

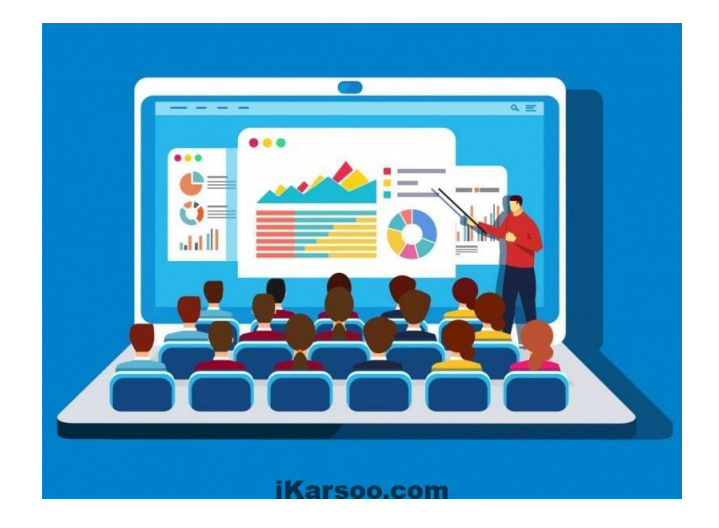

سایت های ایرانی آموزش انالین در حوزه های مختلف مخصوصا IT در حال افزایش است. اگر در اینترنت جستجو کنید سایت های معروف این حوزه را پیدا می کنید. اگر در حوزه ای مهارت یا تخصص دارید، می توانید بعنوان مدرس در این سایت ها مشغول شوید.

- سایت با ترافیک زیاد در حوزه ای که می خواهید اموزش دهید پیداکنید. تا پستانسیل درامد شما افزایش یابد.
- شما فقط روی ساخت آموزش و پشتیبانی آموزش، تمرکز بکنید. تمام موارد ساخت سایت، مسائل فنی، بازاریابی توسط سایت موردنظر انجام می شود.
- ممکن است می خواهید بعدا سایت خودتان را درست کنید، می توانید با کار توی این حوزه، تجربیات خوبی بدست آورید.
	- به حق کمیسیون سایت ها دقت کنید. برخی سایت ها تا %5۰ درامد شما را بعنوان کمیسون بر می دارند.

**اگر قصد دارید، در این حوزه کسب و کار اینترنتی خود را راه اندازی کنید، [این کتاب](http://bit.ly/2LedN4S) را حتما مطالعه کنید. [\)اینجا را لمس یا کلیک کنید\(](http://bit.ly/2LedN4S)**

**سایت های موجود آموزش انالین**

- فرانش
- وب یاد
- یاد آپ
- لرن فایلز
- دانشجویار

**ایده شماره :7 فروش محتوا**

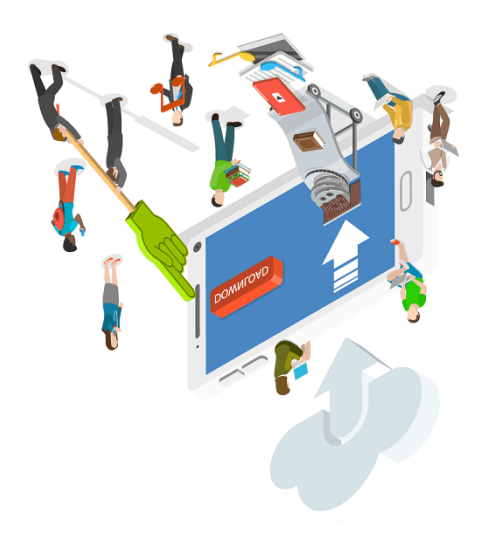

همینطور که تا االن متوجه شده اید، محتوا نقش اساسی در بین ایده ها دارد، پس می توانید محتوا بفروشید و کسب درامد کنید. فروش محتوا یکی از بزرگترین تجارت هستند. االن نسبت به گذشته، مردم بیشتر دنبال اطالعات در زمینه های مختلف هستند.

- کاربران، آماده هزینه برای محتوای آماده و شسته رفته و خالصه هستند. االن نسبت به گذسته مردم کم حوصله شده اند و دیگر دنبال اطالعاتی که حتی ممکن است در اینترنت بصورت رایگان باشد، نیستند. به این علت که اطالعات موجود در اینترنت سازماندهی ، خالصه و رنگ آمیزی نشده اند. پس شما می توانید محتوای موردنظر را بصورت خالصه شده و رنگ امیزی شده آماده کنید.
	- فقط در یک زمینه تخصصی تولید محتوا کنید.
- با داشتن یک سایت ساده می توانید، تولید محتوا کنید و آن را در قالب های مختلف صوتی، تصویری،ِ کتاب الکترونیک، میکرو دیتا در سایت بفروش برسانید. ((محصول آموزش طراحی سایت بدون کدنویسی))
	- محتوای رایگان بخش مهم سایت شما باشد.

**اگر قصد دارید، در این حوزه کسب و کار اینترنتی خود را راه اندازی کنید، [این کتاب](http://bit.ly/2LedN4S) را حتما مطالعه کنید. [\)اینجا را لمس یا کلیک کنید\(](http://bit.ly/2LedN4S)**

**مدل درامدی ایده فروش محتوا**

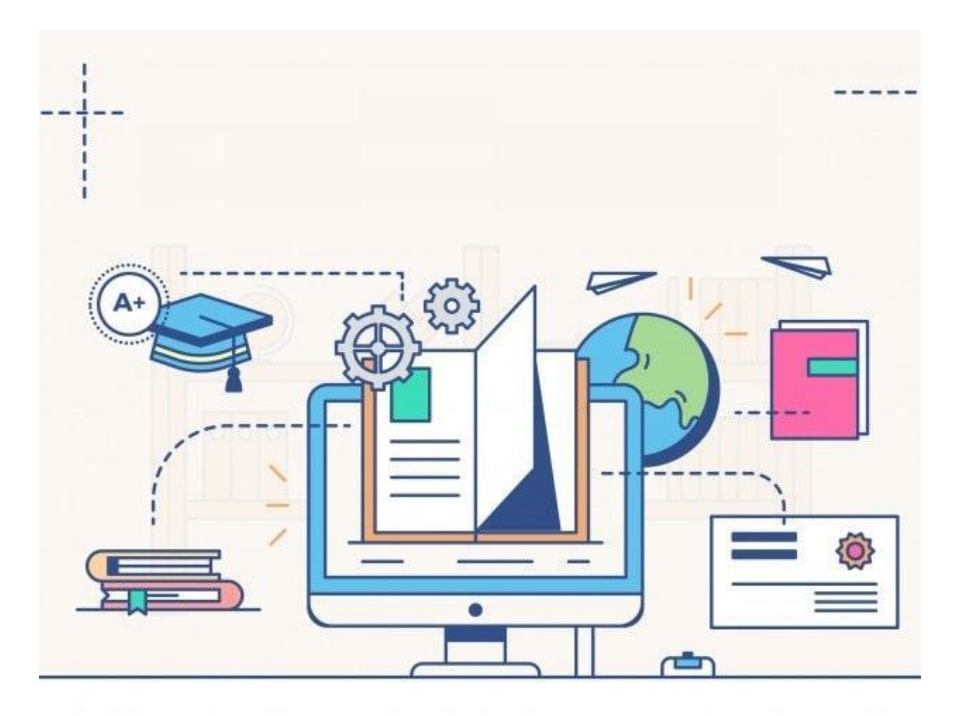

iKarsoo.com

- **فروش محصوالت آموزشی :**می توانید در حوزه موردنظر که می خواهید تولید محتوا کنید، محصوالت آموزشی موردنظر را با تنوع فرمت ها تولید کنید و آن را در سایت بفروش برسانید.
- **فروش حق عضویت :**می توانید برای محتواهای خاصی در سایت قراردهید ولی دسترسی آن را فقط برای افرادی که حق عضویت ماهانه را پرداخت کرده اند، قراردهید.
- **برگزاری کارگاه و همایش :**می توانید در حوزه تخصصی موردنظر، کارگاه و همایش برگزار کنید. خودتان یا بصورت تیمی از متخصصین کارگاه یا همیش برگزارکنید. بلیت را از طریق سایت خود بفروشید.

**در کتاب "[کسب درآمد از سایت با تولید محتوا](http://bit.ly/2LedN4S)" بصورت ویژه در مورد دو ایده باال)شماره۶ و 7( پرداخته ام و بصورت عملی و کاربردی راهکارهای راه اندازی این ایده ها را بیان کرده ام.**

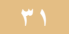

**ایده شماره X: فروش محصولات غذایی خانگی** 

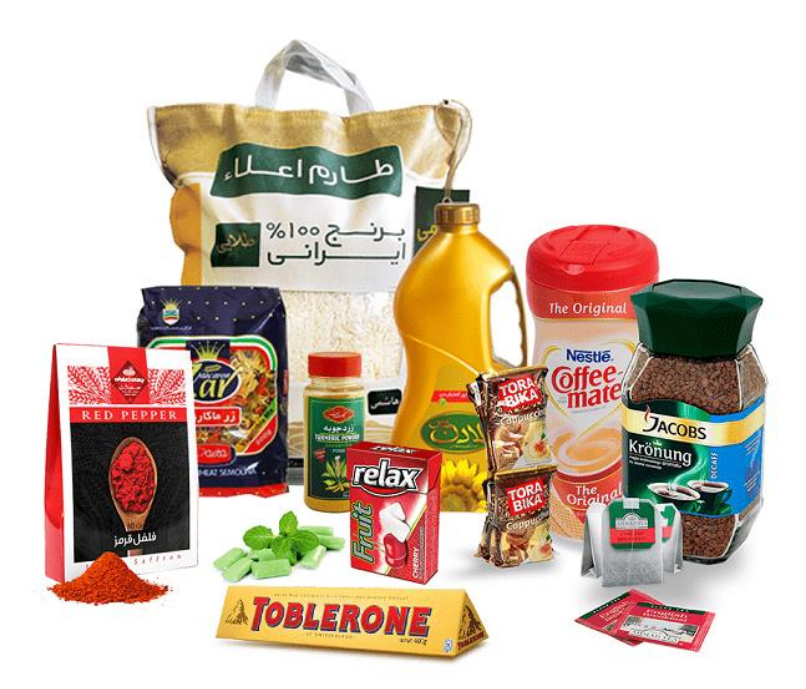

## iKarsoo.com

همانطور که می دانید بخاطر مشغله زیاد و زمان کم، مردم از غذاهای فست فود استفاده می کنند. البته که افراد بسیاری دچار مشکالت زیادی به خاطر تغذیه مناسب، شده اند. و بیشتر متخصصین، در این زمینه هشدار داده اند. راه چاره فقط استفاده از غداهای خانگی باکیفیت، است. شما با داشتن مهیاکردن شرایط الزم می توانید دراین زمینه کسب درامد کنید. فقط بایستی سایتی در این زمینه با امکان دادن سفارش نوع غذا آماده کنید، البته اگر اپلیکیشن آماده کنید ، خیلی بهتراست.

**نکات و شرایط الزم مربوط به این ایده**

- **آشپزخانه متمرکز یا غیرمتمرکز :**اگر می خواهید در یک منظقه خاص از شهر، فعالیت کنید نیازمند آشپزخانه مرکزی هستید و اگر می خواهید در منطقه های زیادی از شهر فعالیت کنید، می توانید خانم های خانه داری که دست پخت خوبی دارند صحبت کنید تا انها غدا را اماده کنند؛ و بعد افرادی برای تحویل گرفتن و تحویل دادن به مشتری نیاز دارید.
- **دریافت مجوزهای الزم :**مجوزهای بهداشت الزم را دریافت کنید تا از لحاظ قانونی مشکل پیدانکنید. حتما فرد یا افرادی برای نظارت بر مواداولیه، طبخ عذا و دیگر مراحل داشته باشید.
- **نظرسنجی :**حتما در سایت و اپلیکیشن، سیستم نظرسنجی قراردهید تا با استفاده از ان موارد مختلف، بهبود دهید.
- **گوشه بازار :**درضمن بخاطر حوزه فعالیت منطقه ای، بازاریابی و جذب مشتری چه در فضای انالین چه غیرانالین راحت تراست.

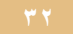

## **ایده شماره9 : طراح گرافیک آنالین**

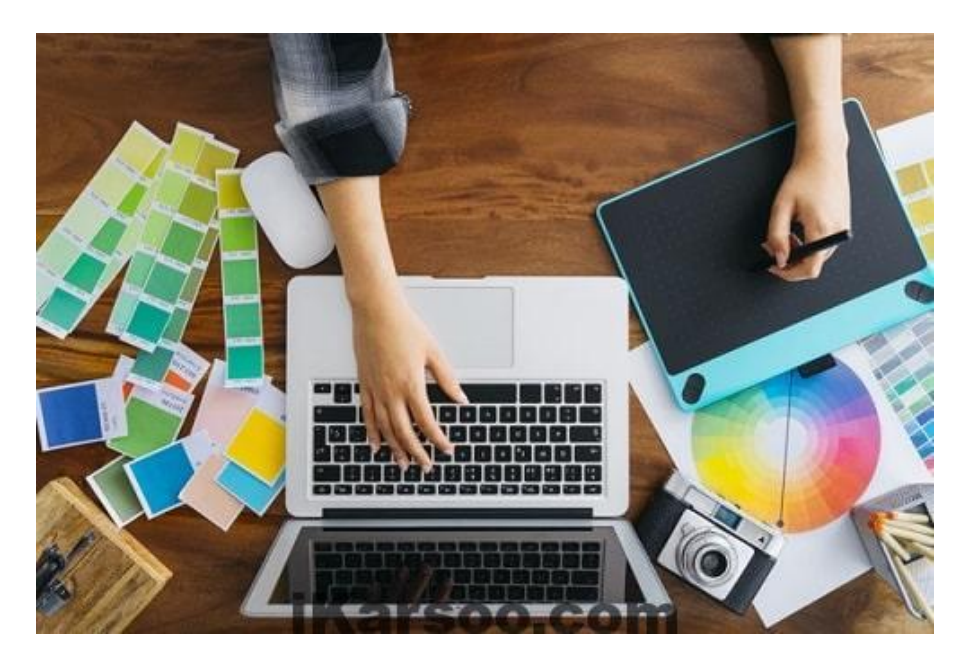

اکثر افرادی که سایت خود را آماده می کنند، از همان ابتدا نیاز به یکسری عناصر گرافیکی هستند. از لوگوی سایت گرفته تا تصاویر موردنیاز برای محتوای سایت. همینطور افرادی که فیلم های اموزشی تولید می کنند.

- برای شروع کار از خودتان اگر گرافیک کار هستید یا افراد حرفه ای در این حوزه میشناسید، استفاده کنید. بعدا پس از زیادشدن سفارشات، افرادی را استخدام کنید یا با افرادی قرارداد ببندید.
- سایت خود را اماده کنید. محتوای رایگان مرتبط تولیدکنید. سیستم سفارش گیری وپرداخت انالین بسازید.
- می توانید ساخت بنر، لوگو، اسالیدر، عناصر گرافیکی موردنیاز در محتوا مثل اینفوگرافیک، قالب پاورپوینت و... قبول کنید.

**مدل درامدی ایده شماره :9**

- کسب درامد به ازای هر سفارش: موردی که در باال توضیح داده شد.
- فروش پکیج های آماده : می توانید خودتان طرح های گرافیک آماده تولیدکنید و آنها را بفروشید.
	- می توانید کل گرافیک یک سایت یا یک پروژه تولید محتوا را در دست بگیرید.

**ایده شماره :10 سایت سفارش تحقیق و پژوهش علمی و تخصصی**

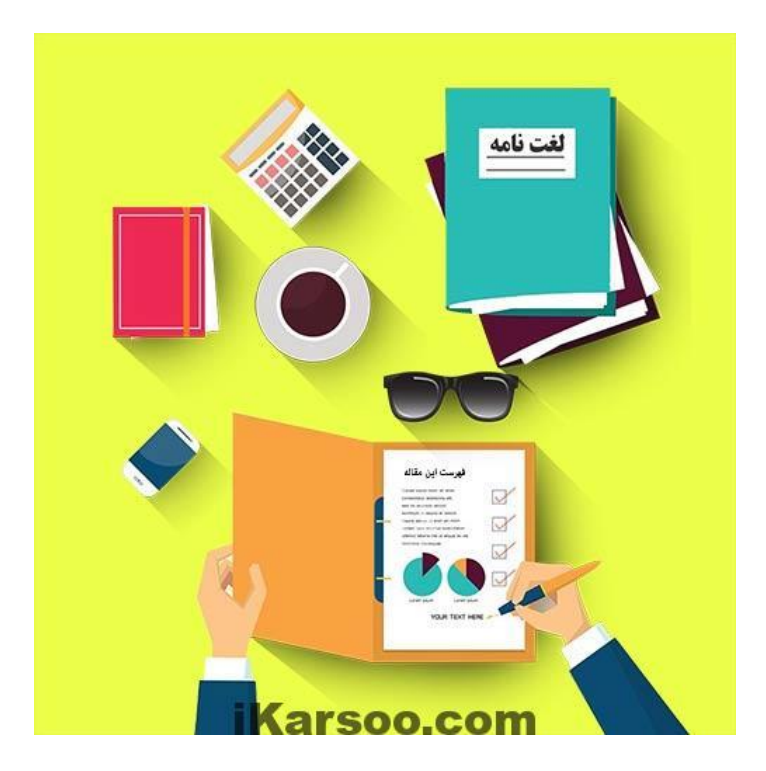

سایت های زیادی در رابطه فروش تحقیق های آماده وجود دارد ولی کار این سایت، متفاوت هست. به این صورت افرادی که نیاز به انجام تحقیق بطور کامل یا بخشی خاص از تحقیق را دارند، در سایت عنوان شده واردشده درخواست را سفارش می دهند.

- برای برای پیداکردن و استفاده از منابع، باید مسلط به مترجمی زبان انگلیسی باشد.
	- حتما باید اصول تحقیق را بدانید و در این کار تجربه داشته باشید.
		- منابع موردنظر را بشناسید.
		- جستجوی حرفه ای در اینترنت را بدانید.
		- در زمان مناسب این کار را انحام دهید.

**مدل درامدی ایده شماره :10**

- انجام تحقیق کامل با مستندات کافی
- معرفی منابع الزم برای تحقیق موردنظر
- پذیرش اصالح مقاالت و ارسال آن بهISI
	- تبدیل تحقیق به زبان انگلیسی

**ایده شماره :11 خرید از سایت های خارجی برای دیگران**

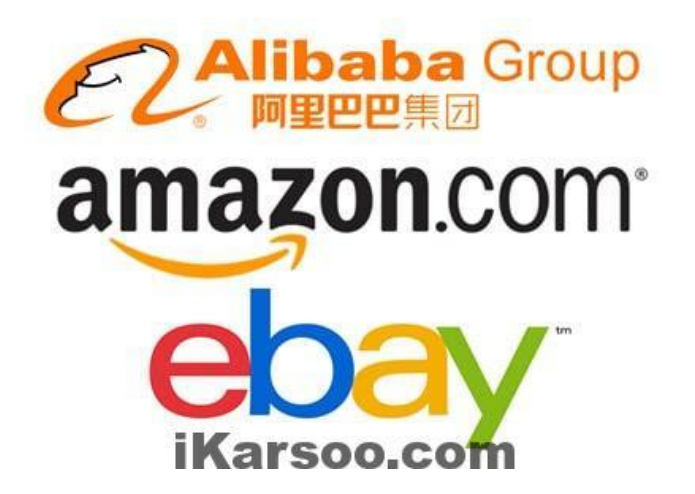

همانطور که می دانید ایرنی ها با داشتن هویت ایرانی نمی توانند کارت های بین المللی داشته باشند، از طرفی خیلی از سایت های خارجی هم محصوالت و خدماتشان را به کاربران با هویت و IP ایرانی ارائه نمی دهند. از طرفی خیلی از کاربران نیاز به خدمات و کاالهای این سایت ها دارند و خودشان امکان خرید ندارند. شما می توانید سایتی در این زمینه راه اندازی کنید و اموری مثل موارد یادشده را برای مشتریان انجام دهید.

- · داشتن کارت های پرداخت بین المللی
- · خرید کاالهای خاص و ثبت سفارش خدمات در سایت های خارجی
- · افرادی درامد ارزی دارند، می توانید درامد انها را به ریال تبدیل کنید.
- · برای انتقال پول به دانشجویان خارج از کشور مثل پرداخت شهریه از طرف خانواده انها در ایران

**نکات ایده شماره :11**

 درامدهای ارزی را تبدیل کنید تا دالر ارزان بدست اورید: بواسطه کارمزدی که از کاربران برای تبدیل دالر به ریال می گیرید، و از طرفی دالر را به حساب ارزی خودتان واریز می کند، این باعث می شود وقتی که می خواهید خریدی برای کاربری از سایت خارجی داشته باشید، از کاربر دالر با قیمت معادل تومانی بعالوه کارمزد می گیرید و از آن طرف هنگام خرید از سایت های خارجی از دالر ارزانی که در حساب دارید، استفاده می کنید، این کار باعث سود در این کار می باشد.

- آدرس، شماره تلفن و کدپستی خارج از ایران داشته باشید. و از طرفی آشنای معتبر در خارج از ایران داشته باشید. تا فرد موردنظر از کاالی خریداری شده شما دریافت کند و برای شما ارسال کند.
- تهیه کارت های پرداخت بین المللی : در مورد باال و این مورد حتما باید و بحث مالیاتی را درنظر داشته باشید، برخی از کشورها، روی میزان حساب شما، مالیات می بندند. پس باید کشورهایی مثل امارات رو انتخاب کنید.
- مدل درامدی شامل کارمزدی که از کاربران برای خرید و تبدیل درامد می گیرید و دریافت دالر ارزان است

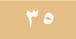

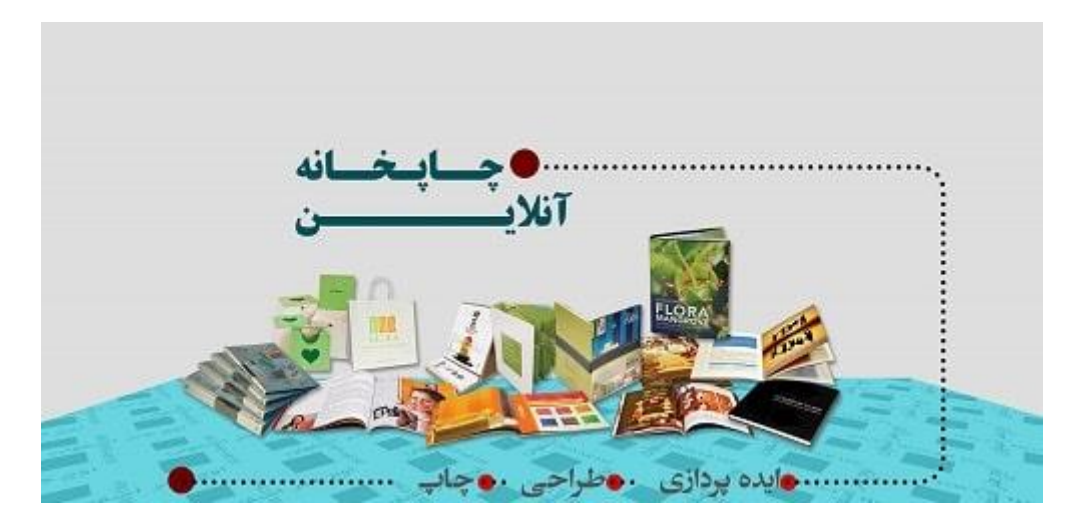

اگر چاپخانه دارید، این ایده کسب و کار اینترنتی مناسب شماست. البته اگر چاپخانه ندارید باز هم می توانید این ایده را عملی کنید. فقط باید چند چاپخانه خوب و متعهد را بشناسید و با آن ها کار کنید. پس می توانید سایت چاپخانه انالین خود را راه اندازی کنید.

- درصورت تعداد سفارشات شما به چاپخانه ها، زیاد باشد قیمت سفارشات کمتر می شود.
	- اخذ سفارشات چاپ کارت ویزیت، بروشور، فاکتور، هدایا و تراکت رنگی در سایت.

## **نکات ایده شماره :12**

- ایده کسب و کار اینترنتی، برای شهرهای با امکانات کم مناسب تر است.
- تعریف سیستم اپلود تصویر و انتخاب جنس و ثبت سفارش: با استفاده از ووکامرس براحتی می توانید این امکانات را راه اندازی کنید. در محصول اموزش ساخت فروشگاه اینترنتی در قسمت هایی در رابطه با این امکانات توضیحات الزم را داده ام.
	- داشتن نمونه طرح های آماده
	- مزیت شما: قیمت مناسب نسبت به بازار، دردسترس بودن شما در هر لحظه از شبانه روز

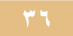

**ایده شماره :13 اجاره وسائل گرانقیمت**

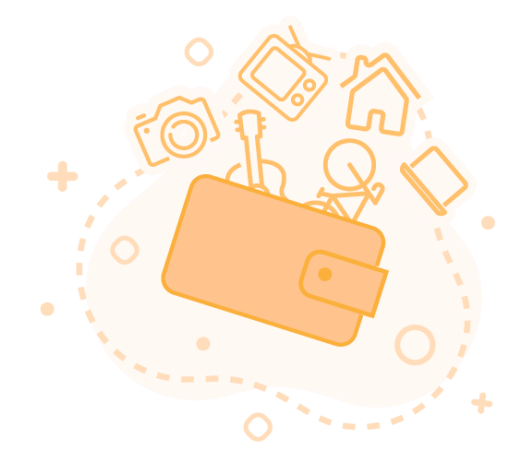

ممکن است افرادی بصورت موردی نیاز به یکسری وسائل داشته باشند که خرید انها اصال برایشان به صرفه نیست. شما می توانید سایتی برای اجاره این گونه وسائل راه اندازی کنید.

- باید قبما گذاری اجاره وسیله های گران را طوری تعیین کنید که برای اجاره کننده بصرفه باشد.
- درمورد مواردی مثل نظارت روی این که کاال سالم باشد و بقیه موارد باید راهکارهایی تدوین کنید.
	- از منطقه خودتان شروع کنید.

### **نکات ایده شماره :13**

- نیاز به تامین کننده کاال: در حوزه های مختلف نیاز به تامین کننده این کاالها دارید.
	- اپلیکیشن موبایل : استفاده از اپلیکیشن کمک شایانی به شما می کند.
		- بررسی و رفع مشکالت

**مدل های درامدی ایده شماره :13**

- درامد با اجاره مستقیم: اگر کاالهایی خودتان دارید، که درامد مستقیم خواهید داشت.
- پورسانت اجاره: اگر تامین کنندگان کاال، کاال را تامین می کنند، پورسانت به آنها می دهید.
- عضویت طالیی نمایندگان: می توانید با قراردادن ویژگی های خاص و معرفی مشتریان بیشتربه نمایندگانی که عضویت طالیی را تهیه کرده اند، درامد بیشتری داشته باشید.

**ایده شماره :14 سایت اجاره خودرو**

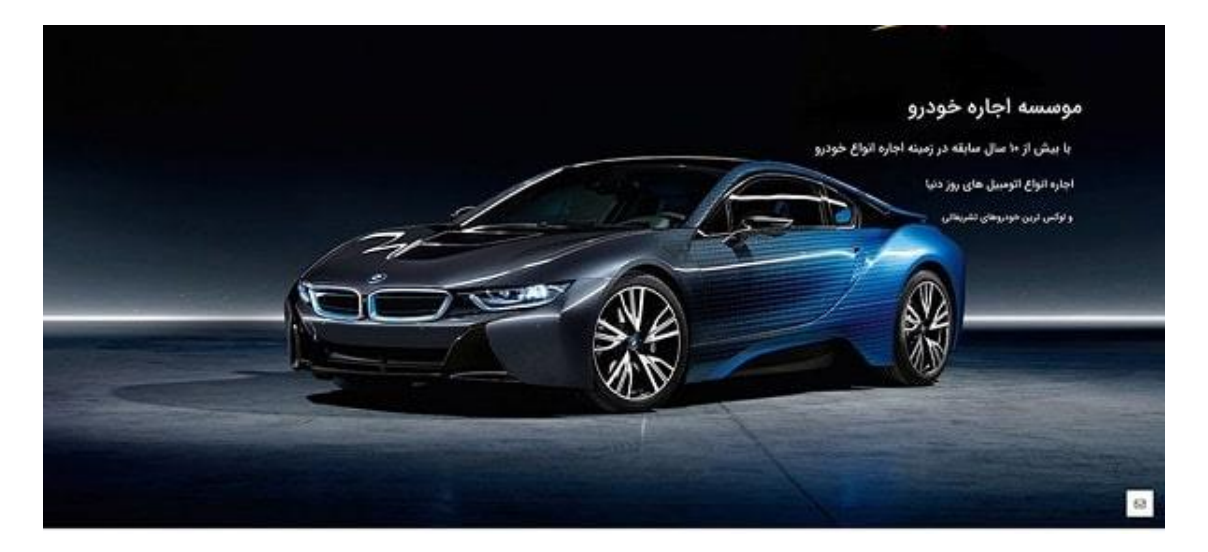

در این ایده کسب و کار اینترنتی، به ایده ای در مورد اجاره خودرو پرداختم. افرادی هستند که به هر نحوی برای مدتی نیاز به خودروشان ندارند، و از طرفی نیاز به اجاره خودرو دارند، با سیستمی که در سایتتان راه اندازی می کنید می توانید هر دو طرف را به هم وصل کنید.

- نیازی به سرمایه اولیه ندارد. نیازی ندارید خودتان خودرو خریدکنید و انها را اجاره دهید.
- قراردادن جستجو بین خودروهای قابل اجاره برای مشتریان و از طرفی سیستم جستجو برای صاحبان خودرو ها برای انتخاب مشتریان
	- اپلیکیشن موبایل هم خیلی کمک کننده است.

**مدل درامدی ایده شماره :14**

- گرفتن حق ثبت خودرو برای افرادی که می خواهند خودرو اجاره دهند.
	- گرفتن حق معرفی خودرو برای افرادی که درجستجوی خودرو هستند.
- اگر خودرو برای خودتان هستید، می توانید خودرو را برای مدت زمان بیشتری اجاره دهید .

## ایده شماره **10: سایت هایپرمارکت آنلاین شهرتان شوید**

برای کسب درآمد اینترنتی، حتما نباید از کسب و کار جدیدی خلق کنید. می توانید ایده جدید در کسب و کار اینترنتی جدیدی ابداع کنید. کوچک شروع کنید ولی بزرگ فکرکنید. برای داشتن یک هایپر مارکت انلاین در سطح استان، منطقه و کشور باید از شهرخودتان شروع کنید. بخاطر اینکه مشکالت کمتری وجود دارد و راه اندازی این ایده راحت تر است.

- کاهش ترافیک درون شهری و آلودگی هوا: بواسطه این که برای خرید محصوالت از طریق یک فروشگاه انالین، نیازی نیست مشتری، خانه یا محل کار را ترک کند.
	- صرفه جویی در زمان: خرید زمان می گیرد و ازطرفی ممکن است کاربران وقت خرید را در آن زمان ندارند.
		- برای شروع روی افراد پرمشغله تمرکزکنید
		- قرارداد بستن با فروشگاه های خرد در مناطق مختلف شهر
- تبلیغات افالین مهم است و البته انالین: باتوجه به اینکه از شهرتان شروع کرده اید، شاید تبلیغات افالین برای معرفی شما بهترباشد.
	- اپلیکیشن: باز هم اپلیکیشن کمک زیادی به شما می کند

### **نکات ایده شماره :15**

- محدوده پوشش منطقه ای : می توانید از مناطق کوچک نزدیم به خودتان شروع کنید و کم کم آن را توسعه دهید.
- قرارداد بستن با پیک های موتوری و آژانس های خودرو: با پیک ها وآژانس های معتبر و خوشنام شهر یا منطقهتان صحبت کنید و همکاری داشته باشید.
- در زمان های غیرمعمول هم بتوانید خدمات رسانی کنید؟: اگر بتوانید طوری کارکنید که در زمانهای غیرمعمول فعالیت داشته باشید، می توانید یک نقطه تمایز داشته باشید.

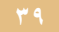

# <span id="page-41-0"></span>**9 قدم راه اندازی کسب و کار اینترنتی بر پایه سایت**

#### <span id="page-41-1"></span>**-1 سایت**

برای شروع، هیچ الزامی به راه اندازی کسب و کار اینترنتی برمبنای سایت وجود ندارد و همانطور که اشاره کردم میتوانید از سایتهای واسط (مثل Market Placeها) و شبکه های اجتماعی که هیچ هزینه ای ندارد، شروع کنید.

دراینجا فرض میکنیم، بوم کسب و کار را آماده کرده اید، و زمانی را هم در سایت های واسط و شبکه های اجتماعی اختصاص داده اید و به جایی رسیده اید که می خواهید در سایت اختصاصی فعالیت کنید. البته باز هم می توانید تاحدودی از دیگر پلتفرمهای گفته شده در باال هم به موازات استفاده کنید، بخاطر اینکه ممکن است در ابتدای راه اندازی سایت، ترافیک ورودی زیادی نداشته باشید.

این که کسب و کار خود را یک سایت واسط یا شبکه های اجتماعی بناکنید، ریسک باالیی دارد، بخاطر اینکه شما در آن پلتفرم، اجاره نشین هستید، و ممکن است به هردلیل آن پلتفرم به کارخود ادامه ندهد و سایردالیلی که در شبکه های اجتماعی مثل تلگرام )فیلترشدن( دیده اید.

اگر کسب و کار اینترنتی خود را روی سایت اختصاصی خود، بناکنید، تقریبا روی تمام موارد مسلط هستید و می توانید آن را سازماندهی کنید. درصورتیکه در سایرپلتفرم ها، محدودیت های زیادی دارید.

در سایت می توانید از ابتدای راه اندازی کسب و کار اینترنتی تا رشد و توسعه آن، ابزارهای زیادی دارید درصورتیکه در سایر پلتفرمها یا این ابزارها وجود ندارند، یا اینکه باید هزینه پرداخت کنید.

خوشبختانه برای طراحی سایت نیاز به سرمایه گذاری باالیی ندارید، البته باز این مورد بسته به نوع کسب و کار شما دارد، ولی اکثر کسب و کار اینترنتی را می توان با طراحی سایت بدون کدنویسی، راه اندازی کرد.

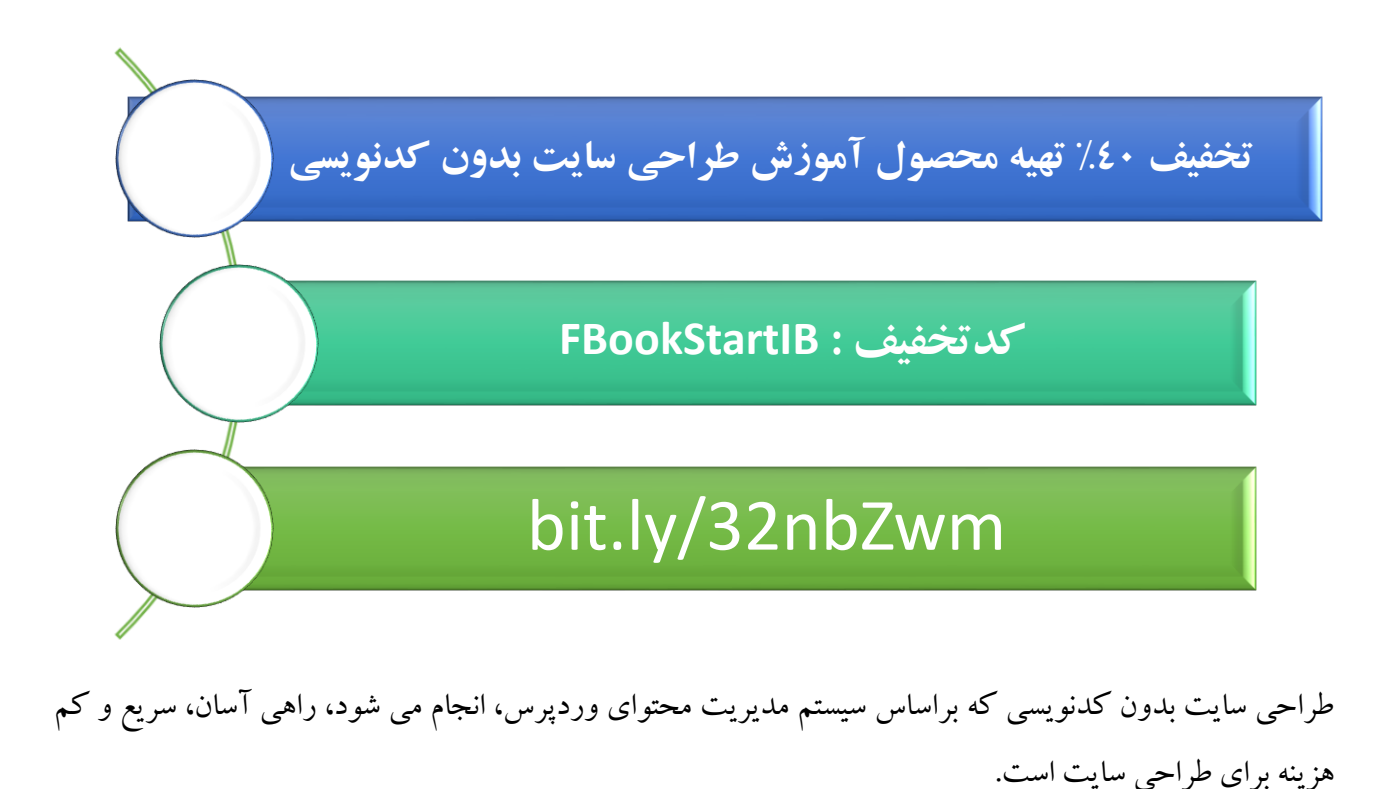

درضمن اگر می خواهید تیمی باتجربه سایت شما راه اندازی کند، تیم ایکارسو آماده راه اندازی سایت شماست.

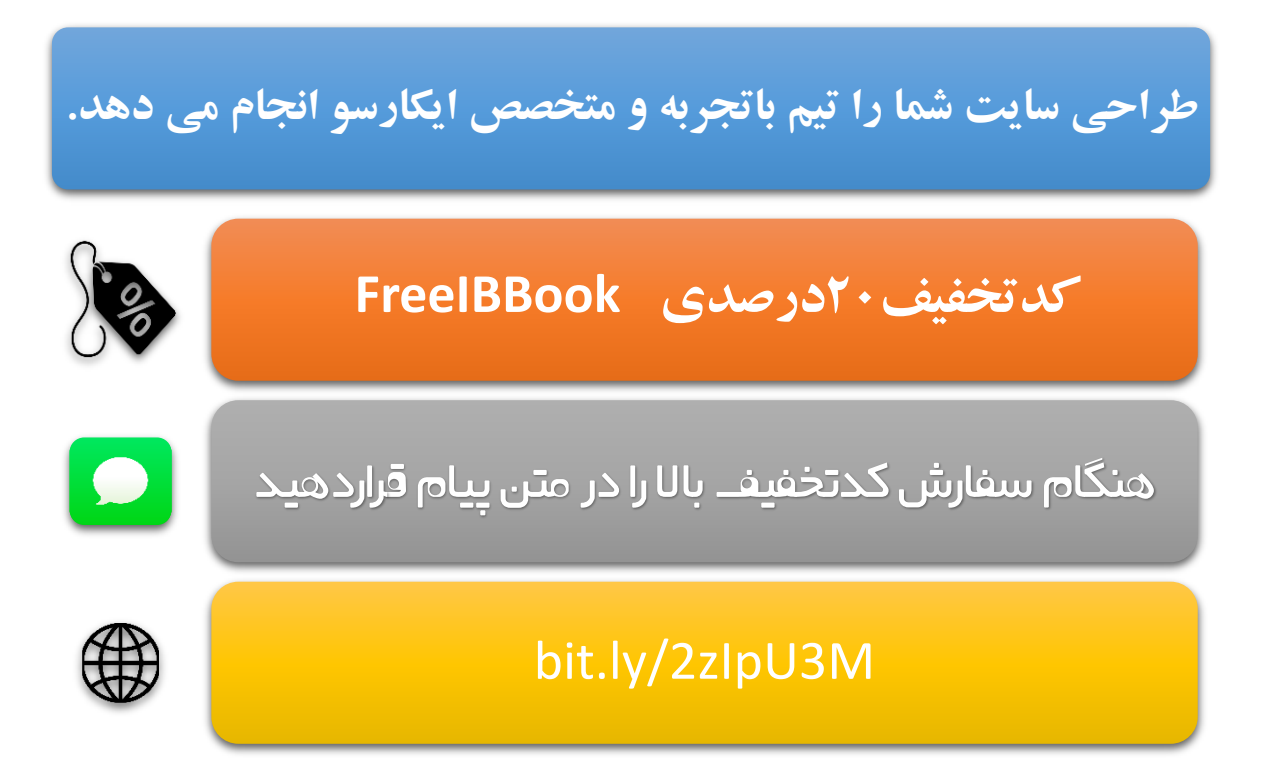

<span id="page-43-0"></span>**-2 ایمیل مارکتینگ )بازاریابی ایمیلی(** انجام این مرحله را باتوجه به نوع کسب و کار خود، می توانید انتخاب کنید چه زمانی انجام دهید.

بازاریابی ایمیلی یکی از روش های بازاریابی اینترنتی است و یک بازاریابی inbound محسوب می شود. بعد از اینکه که کاربران از طریق جستجو محتوا، یا محصول و خدمات شما را پیدا میکنند، و وارد سایت شما می شوند، بهتراست سرنخی از کاربران داشته باشید.

کار مهمی که عالوه بر معرفی، سفارش یا خرید آنالین محصول یا خدمات، باید در سایت درنظرگرفت، Lead Generation( تولید سرنخ( است.

Lead Generation گرفتن هر اطلاعاتی از کاربر که به دسترسی ما به کاربر کمک کند. مثلا ایمیل یا شماره همراه. )البته ممکن است گرفتن شماره همراه برای کسب و کار شما مناسب تر باشد.(

در ازای اطالعات ارزشمند، محصول یا خدمات رایگان یا ارزانی که به کاربر می دهید، می توانید از او اطالعاتی مثل ایمیل را بگیرید. و می توانید با ایجاد کمپین هایی بصورت زمانبندی و براساس شرایط موردنظر شما، ایمیلهایی به کاربر ارسال شود.

ابزارهای رایگانی برای ایمیل مارکتینگ مثل سایتهای خارجی Mailerlite، Mailchimp و نمونه های ایرانی آونگ ایمیل و میلچی وجود دارد.

درضمن اگر از وردپرس استفاده کرده باشید، می توانید از افزونه های زیر استفاده کنید:

- o افزونه های Freemium :
- Contact افزونه :[Contact Form](https://wordpress.org/plugins/ari-cf7-connector/) 7 Connector افزونه با همراه [Contact Form](https://wordpress.org/plugins/contact-form-7/) 7 7 Form یک افزونه فرم ساز است. در کنار آن می توانید از افزونه 7 Form Contact Connector برای اتصال آن به MailerLite و MailChimp استفاده کنید.
- WPForms Lite : این افزونه مشابه افزونه∨ CF یک افزونه فرم ساز و فعلا با MailerLite هماهنگی ایجاد نکرده است ولی با سرویس های ایمیل MailChimp، AWeber، GetRespons هماهنگی ایجادکرده است.
- [In Opt](https://wordpress.org/plugins/poptin/) : فعال این افزونه با MailerLite هماهنگ نیست ولی با MailChimp، GetResponse هماهنگ است.

o افزونه های Premium:

[Form Gravity](https://zhaket.com/product/gravity-forms-farsi/)( فرم ساز( + [افزونه میلرالیت](https://gravityforms.ir/14668/) Mailerlite آن

- [Popup Layered](https://zhaket.com/product/layered-popups/) قابل اتصال به Mailchimp و Mailerlite و آونگ ایمیل بصورت توکار است و نیازی به افزونه دیگری برای هماهنگی نیست.
- [Popup Ninja](https://zhaket.com/product/ninja-popups/) : این افزونه با بیشتر سیستم های ایمیل مارکتینگ، از جمله MailerLite، Mailchimp هماهنگ است.
- [OptinMonster](https://optinmonster.com/pricing/) : این افزونه با بیشتر سیستم های ایمیل مارکتینگ، از جمله MailerLite، Mailchimp هماهنگ است.

<span id="page-45-0"></span>**-3 بازاریابی محتوا )**Marketing Content**)**

بیل گیتس موسس مایکروسافت "محتوا يادشاه است."

جو پولیتزی طی چند سال اخیر در کتابها و سخنرانی های خود، همواره تعریف یکسانی را از بازاریابی محتوا (یا به قولی: بازاریابی محتوابی) ارائه کرده است:

بازاریابی محتوا فرایندی در کسب و کار است که به تولید محتوای گیرا و مجابکننده و توزیع آن برای جلب توجه، جذب و درگیرکردن یک گروه مشخص هدف از مخاطبان، با هدف برانگیختن اقدامهای سودآور در مشتریان میپردازد.

محتوا هم برای SEO(بهینه سازی سایت برای موتورهای جستجو) مناسب است و هم برای بازاریابی در سایت.

marketing Content برای فروش محصوالت یا خدمات در قالب محتوایی که به کاربران ارائه می کنید، است. Content marketing شامل CRO(بهینه سازی نرخ کلیک) ، Copywriting(تبلیغ نویسی) و ... می باشد.

گرچه محتوا و روش دیده شدن محتوا توسط کاربر، باز به جامعه هدف شما برمی گردد، ولی امروزه ویدئو، محتوایی ویژه محسوب می شود.

بنابراین از تهیه ویدئوهایی درباب محصوالت، خدمات و دیگر اطالعات ارزشمند برای کاربر غافل نشوید، می توانید این ویدئوها را در سایتهایی ایرانی مثل آپارات، نماشا، تماشا و سایتهای بین المللی مثل YouTube قراردهید، و آدرس صفحه مربوطه در سایت یا شبکه های اجتماعی را در توضیحات متن ویدئو یا پروفایل خود، یا در خود ویدئو قراردهید تا کاربران را از دیگر پلتفرمها به سوی سایت یا دیگر پلتفرم ها هدایت کنید.

درضمن در محتوای سایت خود می توانید ویدئوهایی قرارداده شده در آپارات و ... را قراردهید.

<span id="page-46-1"></span><span id="page-46-0"></span>**-4 بهینه سازی سایت برای موتورهای جستجو مثل گوگل )**SEO**)**

با جرات می توان گفت مفیدترین روش هدایت کاربران به کسب و کار اینترنتی شما، موتورهای جستجو، بویژه گوگل است. گوگل موتورجستجو قدرتمندی است که اکثر کاربران از آن برای پیداکردن محصوالت، خدمات و اطالعات استفاده می کنند.

بنابراین باید سایت خود را بهینه کنیم، تا گوگل آن را صفحه نمایش نتایج جستجو، قراردهد. دقت داشته باشید وقتی کاربر کلمه یا عبارت خاصی را در گوگل جستجو می کند، گوگل با استفاده از الگوریتمهای هوشمندی که دارد، صفحات سایتها را به ترتیب مرتبط آن صفحات با عبارت جستجوشده، نمایش می دهد.

فرایند سئو)SEO )فرایندی زمانبر است ولی حداقل کاربرانی که عالقمند به محصوالت، خدمات و اطالعات مربوطه هستند، وارد سایت می شوند و شما می توانید از موارد قدم ۲ (بازاریابی ایمیلی) و قدم ۳ (بازاریابی محتوا) برای درگیرکردن کاربر استفاده کنید.

**-5 تبلیغات )**ADS **)** اگر محصول، خدمات یا اطالعات شما فصلی یا زمان خاصی بیشترین بهره را خواهد داشت، می توانید در کنار سئو، در زمان خاص و موردنظر خود، از تبلیغات گوگل (Google ADS) استفاده کنید.

تبلیغات گوگل به نسبت سایر تبلیغات، مفیدتر هستند، به این علت تبلیغ شما به کاربرانی که عبارت موردنظر شما را در گوگل جستجو می کنند، نمایش داده می شود، و بعد از کیلک روی لینک مربوط به سایت شما در تبلیغات، هزینه کلیک از مقدار اولیه شارژ شده اکانت ADS Google شما کسر می شود.

البته پنل تبلیغات گوگل برای کاربران ایرانی تحریم است، البته برای این کار شرکت هایی مثل [مدیران سایت](http://modiransite.com/?utm_source=ikarsoo&utm_medium=freebook&utm_campaign=google-ads&utm_content=google-ads&utm_term=referr) هستند که این کار را برای شما انجام می دهند.

البته با توجه به کسب و کار اینترنتی، ممکن است کاربران جامعه هدف شما در گوگل کمتر جستجو کنند و بیشتر در اپلیکیشن ها باشند که می توانید از تبلیغات در اپلیکیشنهای موبایلی استفاده کنید.

البته ممکن است کاربران در بیشتر در سایتهای خبری یا مجله ای باشند، و قراردادن تبلیغات در اینگونه سایتها برای شما مفیدتر باشد.

در هرحال می توانید هر کدام از موارد فوق را آزمایش و بررسی کنید که کدام تبلیغات برای شما مفیدتر است.

## <span id="page-47-0"></span>**-۶ آنالیز )**Analyze **)**

برای آنالیز تبلیغات گوگل، اگر خودتان این کار انجام دهید که در ADS Google وجود دارد، وگرنه از شرکت انجام دهنده گزارش را درخواست کنید، این گزارش باید شامل مواردی مثل نرخ مشاهده تبلیغ، نرخ کلیک، هزینه کلیک و ... می باشد.

برای آنالیز مربوط به SEO هم Console Search Google هم ابزار رایگانی برای بررسی ترافیک ورودی به سایت از گوگل می باشد، اینکه کدام صفحات شما بیشترین بازدید یا بیشترین خروج را داشته اند. همینطور کاربران با کدام عبارات یا کلمات کلیدی وارد سایت شما شده اند.

آنالیز جزء مهمی از تمام کارهایی است که تا اینجا و از این به بعد انجام می دهید. ابزار رایگان آنالیز سایت از حیث ترافیک ورودی، و رفتار کاربر در سایت و خیلی مسائل دیگر ، Analytics Google است.

<span id="page-47-1"></span>برای مشاهده بصری رفتار کاربر در سایت هم می توانید از Hotjar استفاده کنید.

در هر حال همان ابتدای راه اندازی سایت، سایت خود را به Console Search Google و Analytics Google متصل کنید.

**-7 اپلیکیشن )**APP **)** اگر اپلیکیشن در دسترسی کاربران به تهیه محصوالت، خدمات و اطالعات شما کمک زیادی می کند، می تواند برای کسب و کار خود اپلیکیشن هم تهیه کنید.

اگر سایت شما وردپرسی باشد، با هزینه کمی می توانید سایت خود را به اپلیکیشن تبدیل کنید. )برای اینکار می توانید از [خدمات تیم ایکارسو](http://service.ikarsoo.com/contact-us/) استفاده کنید.(

البته اگر اپلیکیشن عملکردی متفاوت از سایت داشته باشد، باید به یک شرکت یا برنامه نویس اپلیکیشکن، این مورد را بسپارید که معموال هزینه باالیی دارد.

<span id="page-48-0"></span>**-8 بازاریابی شبکه اجتماعی )**SMM**)**

در صورت بازاریابی مناسب در این شبکهها، میتوانید حجم زیادی از مخاطبان را جذب کرده و به کسبوکار خود رونق ببخشید. با توجه به فعالیت بخش زیادی از جامعه در پلتفرمهای اجتماعی مانند تلگرام، اینستاگرام، توئیتر و ... حضور و بازاریابی در شبکه های اجتماعی، تقریباً برای هر کسبوکاری مفید واقع خواهد شد؛ اما باید در نظر داشته باشید که SMM یک کانال فروش مستقیم نیست و تنها ابزاری است برای کمک به فروش بیشتر، درواقع فروش را مستقیماً انجام نمیدهد و نیاز به زمان دارد؛ بنابراین، پیش از استفاده از این روش باید اهداف و نیازهای خود را بررسی کرده و سپس تصمیم بگیرید.

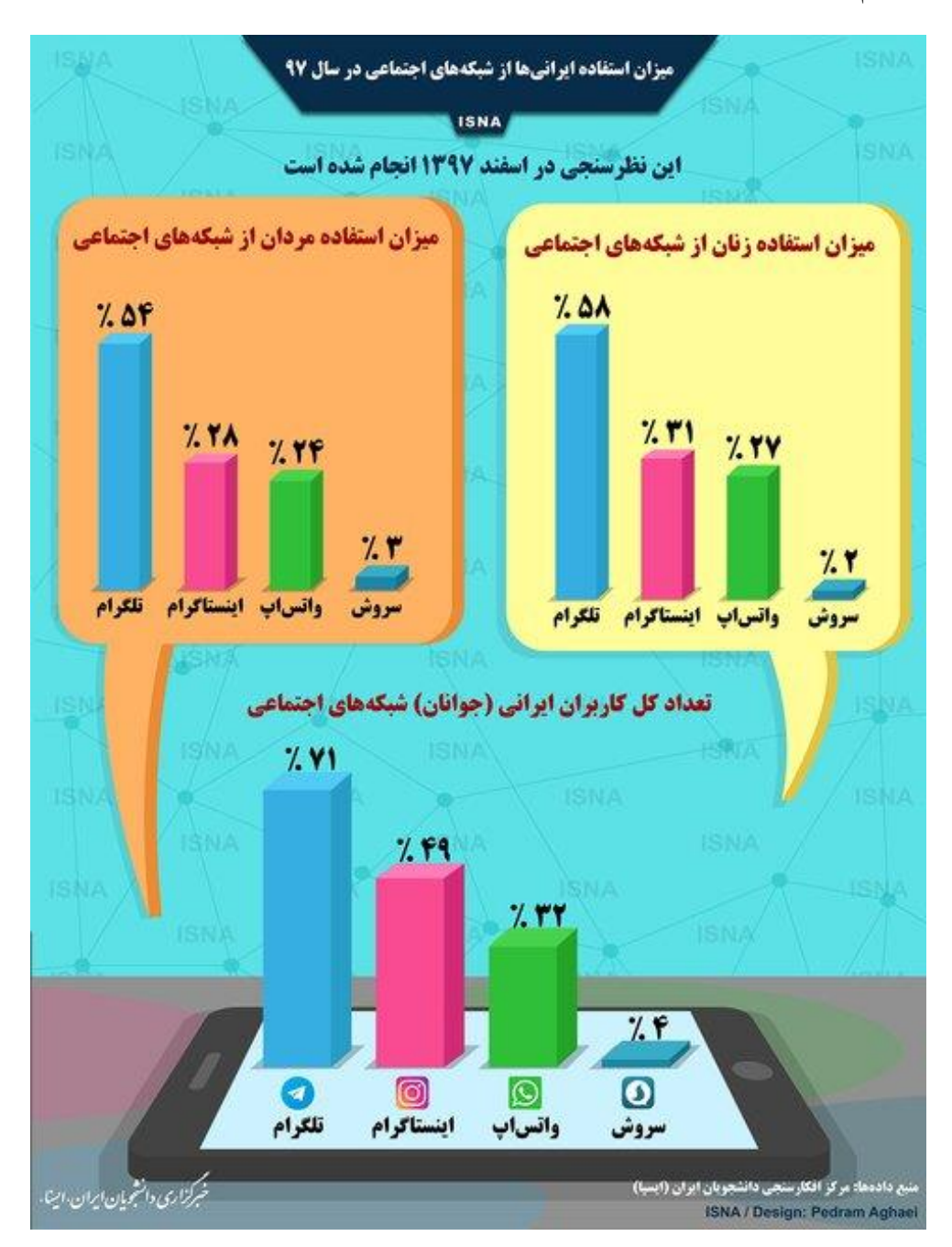

بنابراین باید از شبکه های اجتماعی متناسب با نوع کسب و کار و جامعه هدف کسب و کارتان، استفاده کنید.

## <span id="page-49-0"></span>**-9 بازی گونگی )**Gamification**)**

تابحال برایتان پیش آمده که ساعت ها سرگرم بازی کامپیوتری شده باشید و اصلا متوجه گذر زمان نشده باشید؟ معمولا کسانی که پلی استیشن بازی می کنند این حالت را زیاد تجربه کرده اند که چندین ساعت پای بازی بوده اند و اصال احساس خستگی نمی کنند. چرا این اتفاق می افتد؟ چرا از بازی حتی ساعت های طوالنی خسته نمی شویم ولی مثال درس خواندن کسل کننده است یا کار کردن برای بسیاری از افراد تجربه خوش آیندی نیست. محققان معتقدند در هنگام بازی به دلیل افزایش ترشح هورمون دوپامین ، احساس لذت و رضایت از به دست آوردن پاداش به میزان زیادی افزایش می یابد و این احساسات به شما انگیزه تکرار یک عمل یا رفتار را می دهد، از سوی دیگر پایین بودن میزان دوپامین باعث کاهش انگیزهو شور و اشتیاق فرد می شود.

## **Gamification یا گیمیفیکیشن چیست؟**

با وجودی که اصطالح گیمیفیکیشن یا بازیسازی طی دههی اخیر به صورت گسترده رواج یافته و به کار میرود، همچنان اتفاقنظر کامل بر روی تعریف آن وجود ندارد و منابع و محققان مختلف، بسته به موضوع بحث و نیاز خود، تعریفهای متفاوتی از گیمیفیکیشن را ارائه میدهند.

به عنوان مثال، موسسهی گارتنر که آن را معموالً به واسطهی چرخه گارتنر میشناسیم، گیمیفیکیشن را به صورت زیر تعریف کرده است:

گیمیفیکیشن استفاده از ابزارها و مکانیزمهای بازی برای درگیر کردن افراد در شرایط مختلف در کسب و کارها در خارج از فضای بازی است.

از گیمیفیکیشن همچنین با هدف تغییر رفتار مخاطب به منظور کسب دستاوردهای تجاری استفاده میشود.

برای نمونه در سه سال اخیر یک اپلیکیشن کوچک و سادهای به نام دولینگو توانسته با بیش از 5 میلیون کاربر فعال در ماه و بیشتراز 2۰۰ میلیون کاربر کلی داشته باشد و به انتخاب اول بسیاری از افراد برای یادگیری زبان بدل شود. از طرفی گیمیفیکیشن دولینگو به قدری خوب کار کرده است که خیلی وقت ها موقع توضیح گیمیفیکیشن افراد میپرسند یعنی چیزی شبیه به دولینگو؟؟ این موضوع نشان دهنده قدرت گیمیفیکیشن دولینگو است.

## <span id="page-50-0"></span>**نتیجه گیری**

همانطور که می دانید کسب و کارهای اینترنتی و یا کسب درآمد اینترنتی روز به روز در حال زیاد شدن هستند و هر حوزه که فکرش را کنید یک نسخه اینترنتی از آن وجود دارد. مثل خرید کفش، خرید میوه، خرید دفتر و کتاب و... همانطور که می بینید بیشتر ایده ها و کسب و کارهای سنتی به کسب و کارهای اینترنتی و آنالین تبدیل شده اند.

با توجه به تحقیقاتی که انجام شده است تا 3 یا 4 سال آینده تعداد کسب و کارهای اینترنتی، سه برابر کسب و کارهای فیزیکی می باشد. در مقاله های قبل در مورد مزیت های کسب و کارهای اینترنتی زیاد صحبت کردم اما در این مقاله قصد دارم به شما بگویم که چرا باید کسب و کار اینترنتی داشته باشیم.

بهتر است به جای آنکه وقتتان را برای چیزهای بی مورد صرف کنید، زمانتان را برای راه اندازی کسب و کار اینترنتی بگذارید.

یکی از سواالت رایج که خیلی از افراد در مورد مشاغل اینترنتی از من می پرسد این است که چرا باید کسب و کار اینترنتی داشته باشیم؟ در ادامه می خواهم به شما بگویم چرا همین حاال باید به فکر راه اندازی یک کسب و کار آنالین باشید.

## **-1 کمبود شغل و استخدام:**

یکی از مهمترین دالیلی که به شما توصیه می کنم حتما به فکر راه اندازی کسب و کار اینترنتی خود باشید کمبود شغل و استخدام می باشد.

با توجه به اینکه خیلی از افراد با من تماس میگیرند و می گویند که ما مدرک تحصیلی باالیی داریم ولی اصال نمی توانیم جایی استخدام شویم. به این افراد توصیه می کنم که حتما کسب و کار اینترنتی شان را راه اندازی کنند.

من اصال نمی خواهم به شما بگویم که درستان را نخوانید. بلکه توصیه می کنم در کنار درس تان کسب و کار اینترنتی تان را راه اندازی کنید. اگر االن به فکر داشتن یک شغل اینترنتی باشید و کسب و کارتان را راه اندازی کنید چندین ماه بعد یک کسب و کار اینترنتی کامال پولساز خواهید داشت.

## **-2 نابودی کسب و کارهای سنتی:**

همانطور که گفتم همه چیزاینترنتی شده و اکثر کسب و کارهای سنتی به سمت کسب و کارهای اینترنتی کشیده شدند. یک ایده نو در بازار کسب و کار اینترنتی می تواند ایده های کهنه کسب و کارهای سنتی را نابود کند. دقیقا مثل اسنپ، که با آمدن اسنپ بازار خیلی از تاکسی هاو آژانس ها کساد شد. البته تقصیر هیچ کس نیست، همان طور که علم روز به روز در حال پیشرفت است، کسب و کار ها هم در حال تغییر هستند.

پس هرگز توصیه نمی کنم به فکر راه اندازی کسب و کار های سنتی و فیزیکی باشید. برای اینکه بخواهید یک کسب و کار سنتی را راه اندازی کنید باید سرمایه بسیار باالیی داشته باشید، اما در کسب و کارهای اینترنتی این طور نیست، چرا که شما با کمترین سرمایه ممکن و تنها با خرید یک هاست و دامین میتوانید کسب و کار اینترنتی تان را راه اندازی کنید.

## **-3 داشتن استقالل مالی:**

یکی دیگراز مزایای مهم در راه اندازی کسب و کار اینترنتی رسیدن به استقالل مالی می باشد. اگر واقعا قصد دارید که یک فردی موفق و پولدار شوید با کار کردن برای دیگران و یا کارمند بودن چنین اتفاقی نخواهد افتاد.

به قول معروف با درآمد ثابت ماهانه هرگز نمیتوانید استقالل مالی داشته باشید. دقیقا همین طور است، اگر می خواهید که به استقالل مالی در کسب و کارتان برسید باید به فکر راه اندازی کسب و کاری باشید که با استفاده از آن درآمدتان ماه به ماه چندین برابر شود. خبر خوش این است که شما با راه اندازی کسب و کار اینترنتی می توانید به این مرحله برسید.

اگر واقعا با اشتیاق زیاد و عالقه خود کسب و کار آنالین تان را راه اندازی کنید می توانید به درآمد ای برسید که حتی شاید با چند سال کار کردن برای دیگران به آن نرسید.

البته راه اندازی کسب و کار اینترنتی سختی خودش را دارد. اما وقتی این سختی را پشت سر گذاشتید طعم لذت بخش کسب و کارتان را خواهید چشید.

برای راه اندازی کسب و کار اینترنتی باید قدرت ریسک پذیری داشته باشید. اگر فردی هستید که دنبال یک درآمد ثابت و ماهانه هستید و همین درآمد قانع تا نمی کند بهتر است هرگز به سراغ کسب و کارهای اینترنتی نیایید و کسب و کار فعلی تان را محکم به چسبید. اما اگر میخواهید که درآمد پایدار و تصاعدی داشته باشید بهتر است به فکر راه اندازی کسب و کار اینترنتی تان باشید و همین حاال آن را راه اندازی کنید.

### **-5 نیاز به سرمایه کم:**

یکی از مهمترین دالیلی که باعث شده من راه اندازی کسب و کار اینترنتی را به خیلی از افراد توصیه کنم این است که تقریباً به هیچ سرمایه و یا سرمایه بسیار کمی نیاز دارید.

شما با کمترین سرمایه ممکن می توانید یک کسب و کار پولساز با درآمد دائم و همیشگی برای خودتان راه اندازی کنید. اگر همین حاال بخواهید یک کسب و کار سنتی راه اندازی کنید به سرمایه بسیار زیادی نیاز دارید. به عنوان مثال اگر قصد داشته باشید که یک مغازه و یا فروشگاه لباس فروشی راه اندازی کنید باید هزینه ای اجاره و رهن مغازه را داشته باشید که به سرمایه زیادی نیاز دارید.

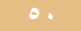

اگر قصد داشته باشید که یک کسب و کار سنتی را اندازی کنید باید سرمایه بسیار زیادی داشته باشید. با اینکه همه کسب و کارهای سنتی به سمت کسب و کارهای آنالین و اینترنتی کشیده می شوند راه اندازی کسب و کار سنتی یک ریسک بسیار بزرگی محسوب می شود.

ممکن است شنیده باشید که برای راه اندازی یک وب سایت کاملا حرفه ای باید هزینه چند ده میلیونی پرداخت کنید اما این طور نیست. اگر [خودتان سایت را طراحی کنید،](#page-41-1) با کمترین سرمایه ممکن نهایتاً 1۰۰ تا 2۰۰ هزار تومان می توانید یک وب سایت کامال حرفه ای با تمام امکانات و قابلیت ها راه اندازی کنید.

مطمئن باشید با کمترین سرمایه ممکن می توانید یک کسب و کار آنالین پولساز راه اندازی کنید. بستر اصلی کسب و کارهای اینترنتی به سایت است و راه اندازی یک سایت کار سخت و دشوار نیست و شما بدون یک خط کدنویسی می توانید یک وب سایت کامال حرفه ای با تمام امکانات برای کسب و کارتان راه اندازی کنید.

## **-5 تبلیغات کم هزینه:**

یکی از مهمترین کارهایی که در هر کسب و کار باید انجام دهید تبلیغ کردن کسب و کارتان است. برای آنکه بتوانید محصوالت و خدمات خود را بفروشید باید بیشتردیده شوید. تا زمانی که دیدن شوید نمیتوانید محصوالتتان را بفروشید. اصالًدر کسب و کارهای اینترنتی نیازنیست که بابت تبلیغات هزینههای سنگینی را پرداخت کنید. کسب و کار اینترنتی این امکان را برای شما فراهم می کند که بدون تبلیغات محصوالت و خدماتتان را بتوانید به مخاطبان تان معرفی کنید.

راهو روش های زیادی برای این کار وجود دارد، که یکی از مهمترین روش ها تولید محتوا و بازاریابی محتوا است. برای آنکه بتوانید محصوالت و خدماتتان را به مخاطبان تان نشان دهید باید تولید محتوا کنید. اما برای آنکه بتوانید خدمات و محصوالت تان را بفروشید باید از بازاریابی محتوا استفاده کنید.

با تولید محتوا و بازاریابی محتوا می توانید مخاطبان زیادی را جذب کسب و کارتان کنید. به همین دلیل است که می گویند با استفاده از کسب و کار اینترنتی می توانید در هر شرایطی درآمدزایی کنید چون همیشه مخاطبانی هستند که کسب و کارتان را به دیگران معرفی میکنند.

راهروش های زیادی وجود دارد که با استفاده از آن میتوانید هزینهتبلیغات را به شدت کاهش یافت. روشهایی مثل تولید محتوا و بهینه سازی سایت یکی از موثرترین روش ها می باشد.

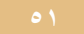

همان طور که گفتیم کسب و کارهای اینترنتی روز به روز در حال افزایش هستند به زودی جایگزین کسب و کارهای سنتی میشود. پس بهتر است از همین حاال به فکر راه اندازی کسب و کار اینترنتی باشید.

این فرصت طالیی را از دست ندهید و همین حاال کسب و کار اینترنتی تان را راه اندازی کنید. مطمئن باشید بهترین کار در شرایط فعلی راه اندازی یک کسب و کار اینترنتی است.

امیدوارم که فقط خواننده نباشید و یک فرد عملگرا باشید. هرچقدر راه اندازی کسب و کارتان را به عقب بیندازید در آینده باید با رقبای بیشتری رقابت کنید که کارتان سخت تر می شود.

**اگر قصد دارید کسب و کار اینترنتیتان را با [استفاده از تولید محتوا و آموزش](http://bit.ly/2LedN4S) را راه اندازی کنید، پیشنهاد میکنم [کتاب کسب درآمد از سایت با تولیدمحتوا](http://bit.ly/2LedN4S) را دانلود و مطالعه کنید.**

امیدوارم این کتاب برای مطالعه این کتاب کمک زیادی برای شروع کسب و کار اینترنتی کرده باشد.

**شما حق تغییر محتویات این کتاب الکترونیکی را ندارید. شما حق فروش مجدد این کتاب الکترونیکی را ندارید. ولی... شما می توانید آنرا در سایت خود برای دانلود بگذارید. شما می توانید آنرا به دیگران بدهید. شما می توانید آنرا بعنوان هدیه همراه محصوالت خود ارائه نمایید. در صورت استفاده از این محصول و محتویات آن ، لطفا نام سایت[com.ikarsoo](http://ikarsoo.com/) را نیز ذکر کنید.** روی این تصویر کلیک کنید ی**ا کلمه** کسب وکار اینترنتی **را در گوگل جستجو کنید،** 

وقتی سایت ikarsoo.com را پیداکردید، با کلیک روی آن وارد سایت شوید،

در بالای صفحه کدتخفیفی ۳۰٪ به شما نمایش داده می شود، که می توانید برای خرید محصولات

سایت (همینطور کتاب آموزش کسب درآمد از سایت با تولید محتوا)استفاده کنید.

ممنون از همکاریتون

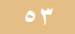